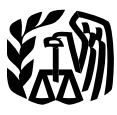

Department of the Treasury **Contents Internal Revenue Service** 

**Publication 583**<br>(Rev. January 2007)

# **Starting a Business and** Keeping  $\bf$ **Records**

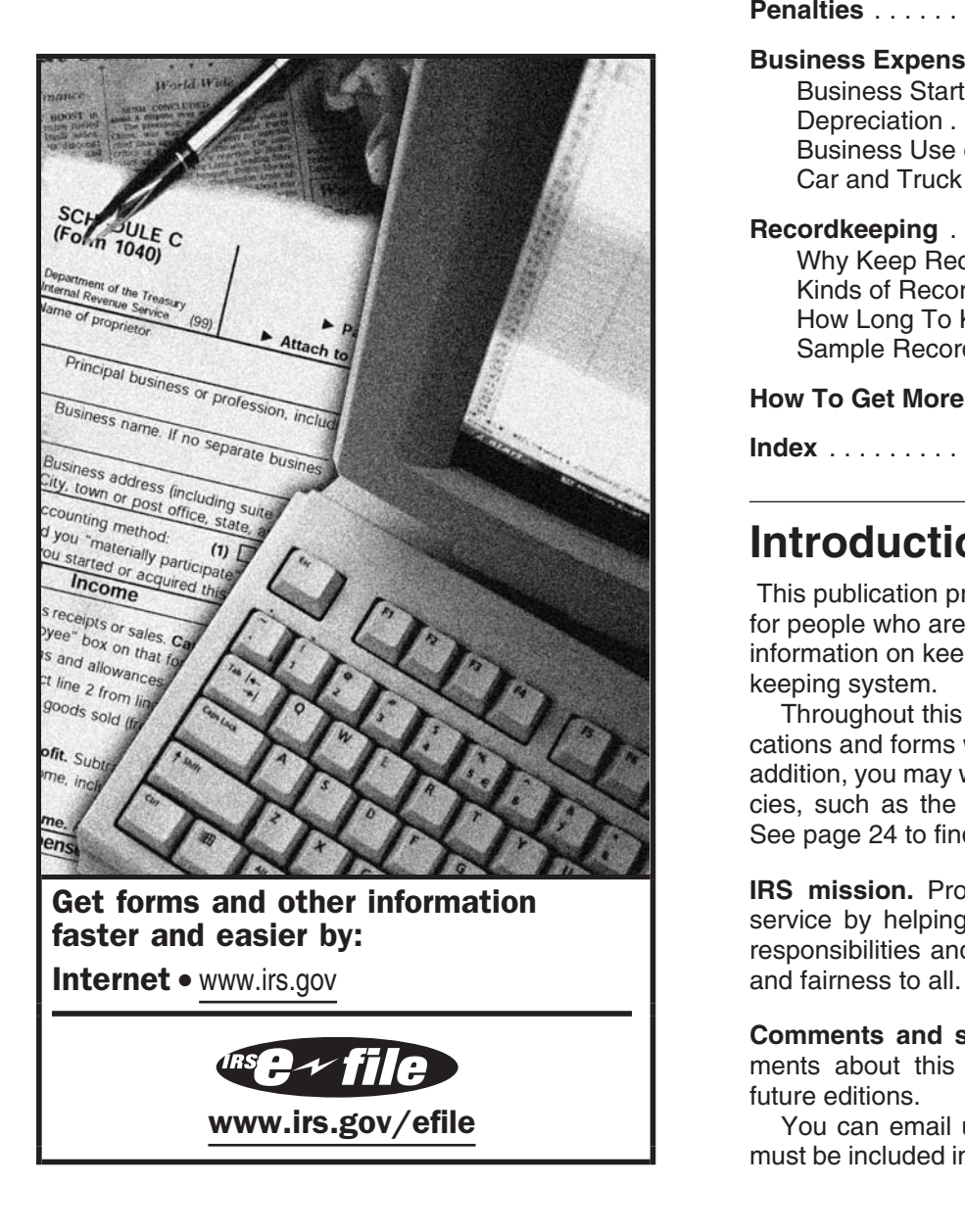

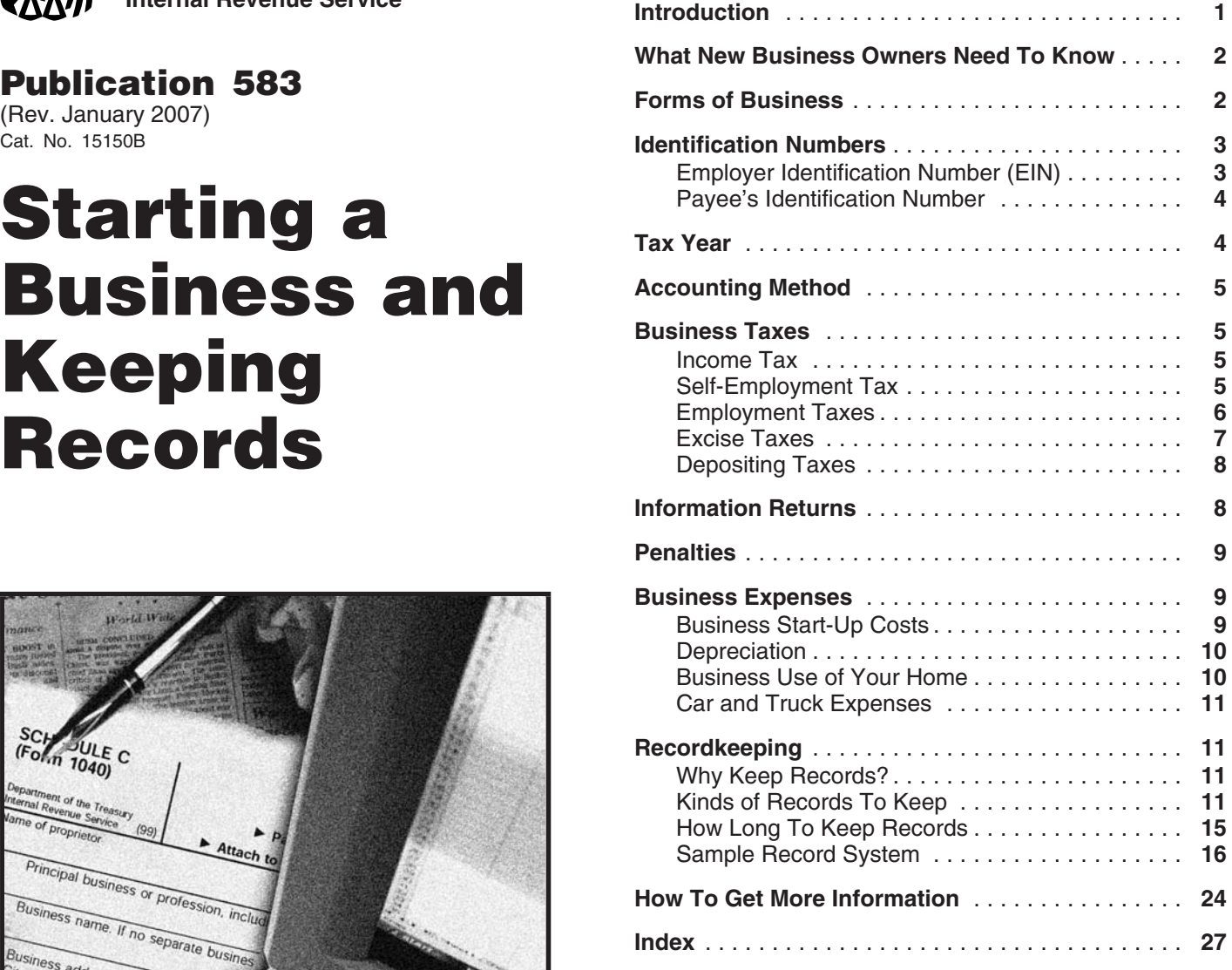

## **Introduction**

 This publication provides basic federal tax information for people who are starting a business. It also provides information on keeping records and illustrates a recordkeeping system.

Throughout this publication we refer to other IRS publications and forms where you will find more information. In addition, you may want to contact other government agencies, such as the Small Business Administration (SBA). See page 24 to find out how to get more information.

**Get forms and other information**<br> **IRS mission.** Provide America's taxpayers top quality<br> **EXECUTE:** Taster and easier by:<br> **EXECUTE:** Taster and easier by:<br> **EXECUTE:** Taster and easier by:<br> **EXECUTE:** Taster and easier

**Comments and suggestions.** We welcome your comments about this publication and your suggestions for future editions.

**www.irs.gov/efile**  $\qquad \qquad$  You can email us at *\*taxforms@irs.gov*. (The asterisk must be included in the address.) Please put "Publications

Comment" on the subject line. Although we cannot re- • What are my financial resources? spond individually to each email, we do appreciate your • What products and services will I sell?<br>feedback and will consider your comments as we revise our tax products. • The same products and services? • How will I market my products and services?

Internal Revenue Service<br>
Business Forms and Publications Branch **basis**<br>
SE:W:CAR:MP:T:B<br>
1111 Constitution Ave. NW. IR-6406 **basis?** • How will I recruit employees? 1111 Constitution Ave. NW, IR-6406<br>Washington, DC 20224

would be helpful if you would include your daytime phone number, including the area code, in your correspondence.

**Forms of Business Tax questions.** If you have a tax question, visit *www.irs.*

## What New Business Owners tax considerations are discussed in this publication. **Need To Know** *Your form of business determines which income*

As a new business owner, you need to know your federal *page 6 to find out which form you have to file.* tax responsibilities. *Table 1,* below, can help you learn what those responsibilities are. Ask yourself each question **Sole proprietorships.** A sole proprietorship is an unin-<br>listed in the table, then see the related discussion to find corporated business that is owned by one in

make some basic business decisions. Ask yourself: the owner. Its liabilities are your personal liabilities. You

- 
- 
- 
- You can write us at the following address:<br>• How will I develop a strategic business plan?
	-
	-

The Small Business Administration (SBA) is a federal agency that can help you answer these types of questions. We respond to many letters by telephone. Therefore, it For information on how to contact the SBA, see page 26.

*gov* or call 1-800-829-1040. We cannot answer tax ques-<br>tions at either of the addresses listed above.<br>torship, partnership, and corporation. When beginning a business, you must decide which form of business to use.<br>Legal and tax considerations enter into this decision. Only

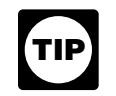

*tax return form you have to file. See* Table 2 *on*

listed in the table, then see the related discussion to find corporated business that is owned by one individual. It is the simplest form of business organization to start and In addition to knowing about federal taxes, you need to maintain. The business has no existence apart from you,

### Table 1. **What New Business Owners Need To Know About Federal Taxes**

*(Note: This table is intended to help you, as a new business owner, learn what you need to know about your federal tax responsibilities. To use it, ask yourself each question in the left column, then see the related discussion on the page shown in the right column.)*

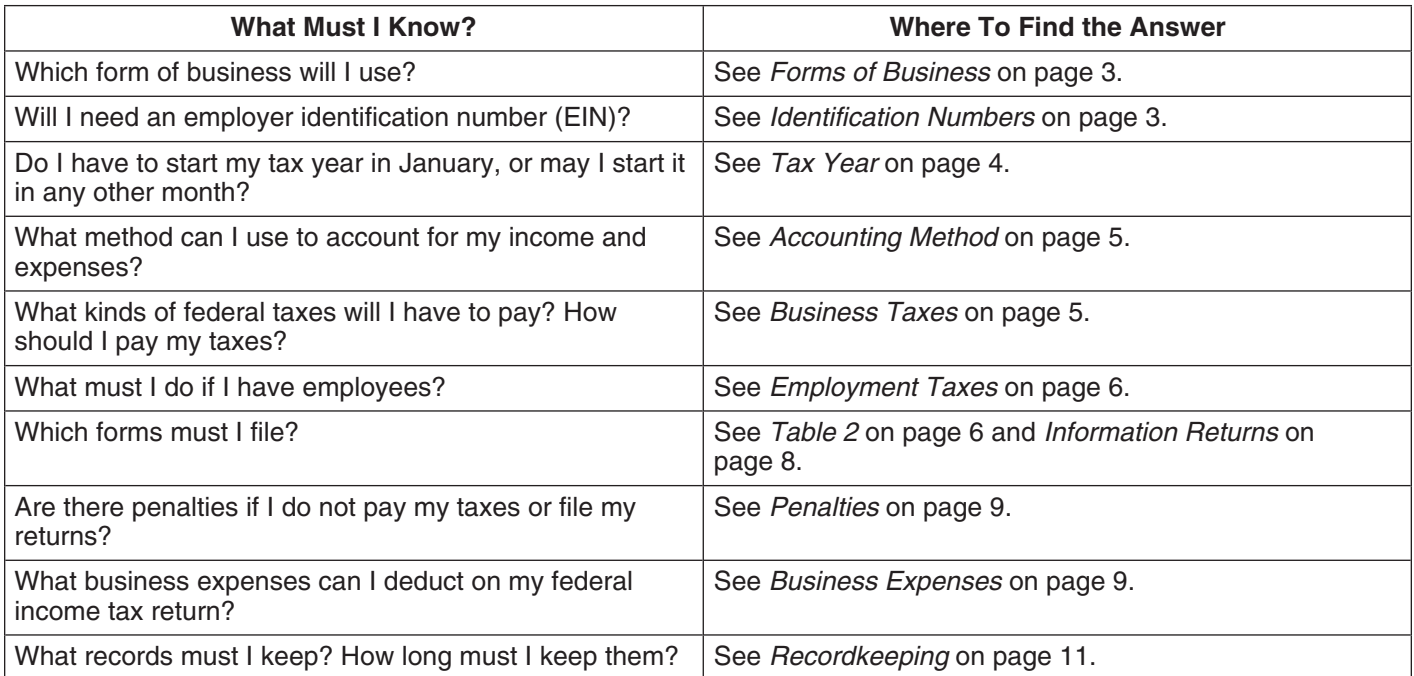

undertake the risks of the business for all assets owned, whether or not used in the business. You include the **Identification Numbers** income and expenses of the business on your personal tax

**Partnerships.** A partnership is the relationship existing between two or more persons who join to carry on a trade or business. Each person contributes money, property,  $\frac{1}{2}$  and is in the following forlabor, or skill, and expects to share in the profits and losses • An EIN is issued to individuals (sole proprietors), of the business. partnerships, corporations, and other entities by the

A partnership must file an annual information return to IRS and is in the following format: 00–0000000. report the income, deductions, gains, losses, etc., from its operations, but it does not pay income tax. Instead, it You must include your taxpayer identification number "passes through" any profits or losses to its partners. Each (SSN or EIN) on all returns and other documents you send partner includes his or her share of the partnership's items to the IRS. You must also furnish your number to other on his or her tax return. persons who use your identification number on any returns

1. Interest, dividends, royalties, etc., paid to you. **Corporations.** In forming a corporation, prospective shareholders exchange money, property, or both, for the 2. Any amount paid to you as a dependent care procorporation's capital stock. A corporation generally takes vider.<br>the same deductions as a sole proprietorship to figure its the same deductions as a sole proprietorship to figure its 3. Certain other amounts paid to you that total \$600 or taxable income. A corporation can also take special deduc-<br>tions.

The profit of a corporation is taxed to the corporation If you do not furnish your identification number as re-<br>when earned, and then is taxed to the shareholders when auired, you may be subject to penalties. See Penalties distributed as dividends. However, shareholders cannot later. deduct any loss of the corporation.

avoid double taxation (once to the corporation and again to tates, trusts, and other entities. the shareholders) by electing to be treated as an S corpo- If you don't already have an EIN, you need to get one if ration. Generally, an S corporation is exempt from federal you: income tax other than tax on certain capital gains and passive income. On their tax returns, the S corporation's 1. Have employees, shareholders include their share of the corporation's sepa-<br>rately stated items of income, deduction, loss, and credit, 2. Have a qualified retirement plan,

**More information.** For more information on S corpora-<br>ns see the instructions for Form 2553. Flection by a state 4. File returns for: tions, see the instructions for Form 2553, Election by a. Small Business Corporation, and Form 1120S, U.S. In-<br>come Tax Return for an S Corporation.<br>

b. Excise taxes. **Limited liability company.** A limited liability company (LLC) is an entity formed under state law by filing articles of organization as an LLC. None of the members of an LLC **Applying for an EIN.** You may apply for an EIN: are personally liable for its debts. An LLC may be classified<br>for federal income tax purposes as either a partnership, a<br>corporation, or an entity disregarded as an entity separate<br>from its owner by applying the rules in r 301.7701-3. For more information, see the instructions for • By telephone at 1-800-829-4933 from 7:00 a.m. to Form 8832, Entity Classification Election. 10:00 p.m. in the applicant's local time zone.

return. You must have a taxpayer identification number so the IRS **More information.** For more information on sole propri-<br>etorships, see Publication 334, Tax Guide for Small Business. If you are a farmer, see Publication 225, Farmer's<br>Tax Guide.<br>Tax Guide.

- 
- 

**More information.** For more information on partner-<br>ships, see Publication 541, Partnerships.<br>or documents filed to report the following information.

- 
- 
- 

quired, you may be subject to penalties. See *Penalties*,

### *More information.* For more information on corpora- **Employer Identification Number (EIN)**

tions, see Publication 542, Corporations.<br>EINs are used to identify the tax accounts of employers,<br>S corporations. An eligible domestic corporation can certain sole proprietors, corporations, partnerships, escertain sole proprietors, corporations, partnerships, es-

- 
- 
- and their share of nonseparately stated income or loss.  $\frac{3.0}{2}$  Operate your business as a corporation or partner-<br>ship. or
	- -
		-

- 
- 

enough to receive the number by the time you must file a *tions and the* General Instructions for Forms 1099, 1098, return or statement or make a tax deposit. If you apply by 5498, and W-2G. mail, file Form SS-4 at least 4 to 6 weeks before you need an EIN. If you apply by telephone or through the IRS website, you can get an EIN immediately. If you apply by website, you can get an EIN immediately. If you apply by **Tax Year** 

If you do not receive your EIN by the time a return is due,<br>file your return anyway. Write "Applied for" and the date<br>you applied for the number in the space for the EIN. Do not<br>use your social security number as a substit

**More than one EIN.** You should have only one EIN. If you secutive months beginning January 1 and ending have more than one EIN and are not sure which to use December 31. have more than one EIN and are not sure which to use, contact the Internal Revenue Service Center where you file 2. **Fiscal tax year.** A fiscal tax year is 12 consecutive your return. Give the numbers you have, the name and months ending on the last day of any month except address to which each was assigned, and the address of December. A 52-53-week tax year is a fiscal tax year<br>your main place of business. The IRS will tell you which that varies from 52 to 53 weeks but does not have to your main place of business. The IRS will tell you which that varies from 52 to 53 weeks but does not have to pumber to use.

In the operation of a business, you will probably make<br>
certain payments you must report on information returns<br>
You must use a calendar tax year if: (discussed later under *Information Returns*). The forms • You keep no books. used to report these payments must include the payee's • You have no annual accounting period. identification number.

Employee. If you have employees, you must get an SSN vear. from each of them. Record the name and SSN of each • You are required to use a calendar year by a proviemployee exactly as they are shown on the employee's sion of the Internal Revenue Code or the Income social security card. If the employee's name is not correct Tax Regulations. as shown on the card, the employee should request a new card from the SSA. This may occur, for example, if the For more information, see Publication 538, Accounting employee's name has changed due to marriage or divorce. Periods and Methods.

If your employee does not have an SSN, he or she should file Form SS-5, Application for a Social Security **First-time filer.** If you have never filed an income tax Card, with the SSA. This form is available at SSA offices or return, you adopt either a calendar tax year or a fiscal tax by calling 1-800-772-1213. It is also available from the year. You adopt a tax year by filing your first income tax SSA website at *www.ssa.gov.* return using that tax year. You have not adopted a tax year

**Other payee.** If you make payments to someone who is • Filed an application for an extension of time to file an not your employee and you must report the payments on income tax return. an information return, get that person's SSN. If you make<br>
reportable payments to an organization, such as a corpo-<br>
ration or partnership, you must get its EIN.<br>
To get the payog's SSN or EIN, you for partnership, you mus

To get the payee's SSN or EIN, use Form W-9, Request. for Taxpayer Identification Number and Certification. This form is available from IRS offices or by calling **Changing your tax year.** Once you have adopted your 1-800-829-3676. It is also available from the IRS website tax year, you may have to get IRS approval to change it. To at *www.irs.gov*. get approval, you must file Form 1128, Application To

• By mailing or faxing Form SS-4, Application for Em- *If the payee does not provide you with an identifi*ployer Identification Number. *cation number, you may have to withhold part of the payments as backup withholding. For infor-***!** *When to apply.* You should apply for an EIN early *mation on backup withholding, see the Form W-9 instruc-*

- 1. **Calendar tax year.** A calendar tax year is 12 con-
- end on the last day of a month.

If you file your first tax return using the calendar tax year<br>More information. For more information about EINs, see and you later begin business as a sole proprietor, become<br>a partner in a partnership, or become a shareho corporation, you must continue to use the calendar year **Payee's Identification Number** unless you get IRS approval to change it or are otherwise allowed to change it without IRS approval.

- 
- 
- Your present tax year does not qualify as a fiscal
- 

if you merely did any of the following.

- 
- 
- 

Adopt, Change, or Retain a Tax Year. You may have to pay a fee. For more information, see Publication 538. **Business Taxes** 

An accounting method is a set of rules used to determine  $\bullet$  Income tax.<br>when and how income and expenses are reported. You when and how income and expenses are reported. You we Self-employment tax. file your first income tax return. There are two basic  $ac$   $\bullet$  Employment taxes. counting methods. **•** Excise taxes.

- 1. Cash method. Under the cash method, you report<br>income in the tax year you receive it. You usually<br>deduct or capitalize expenses in the tax year you pay<br>these taxes. them. *You may want to get Publication 509. It has tax*
- generally report income in the tax year you earn it, even though you may receive payment in a later year. You deduct or capitalize expenses in the tax **Income Tax** year you incur them, whether or not you pay them

For other methods, see Publication 538.<br>
If you need inventories to show income correctly, you<br>
must generally use an accrual method of accounting for<br>
purchases and sales. Inventories include goods held for<br>
sale in the n

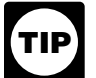

*for inventoriable items as materials and supplies* file your return. *that are not incidental. For more information, see Publica-*

You must use the same accounting method to figure<br>your taxable income and to keep your books. Also, you regular payments of estimated tax during the year. must use an accounting method that clearly shows your *Sole proprietors, partners, and S corporation share*income. In general, any accounting method that consist- *holders.* You generally have to make estimated tax payently uses accounting principles suitable for your trade or ments if you expect to owe tax of \$1,000 or more when you<br>business clearly shows income. An accounting method file your return. Use Form 1040-ES, Estimated Tax fo business clearly shows income. An accounting method clearly shows income only if it treats all items of gross Individuals, to figure and pay your estimated tax. For more income and expense the same from year to year. information, see Publication 505, Tax Withholding and

More than one business. When you own more than one<br>business, you can use a different accounting method for<br>each business if the method you use for each clearly<br>shows your income. You must keep a complete and sepa-<br>1120-W E shows your income. You must keep a complete and sepa- 1120-W, Estimated Tax for Corporations, to figure the sat<br>Frate set of books and records for each business.

**Changing your method of accounting.** Once you have information, see Publication 542. set up your accounting method, you must generally get IRS approval before you can change to another method. A **Self-Employment Tax** change in accounting method not only includes a change in your overall system of accounting, but also a change in Self-employment tax (SE tax) is a social security and<br>the treatment of any material item. For examples of Medicare tax primarily for individuals who work for themchanges that require approval and information on how to selves. Your payments of SE tax contribute to your coverget approval for the change, see Publication 538. age under the social security system. Social security

The form of business you operate determines what taxes **Accounting Method** you must pay and how you pay them. The following are the four general kinds of business taxes.

- 
- 
- 
- 

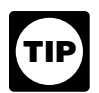

*calendars that tell you when to file returns and* 2. **Accrual method.** Under an accrual method, you *make tax payments.*

that year. All businesses except partnerships must file an annual

*Certain small business taxpayers can use the* pay estimated tax. If you are not required to make esti*cash method of accounting and can also account* mated tax payments, you may pay any tax due when you

**Estimated tax.** Generally, you must pay taxes on income, *tion 538.*

Estimated Tax.

estimated tax. You must deposit the payments as explained on page 8 under Depositing Taxes. For more

Medicare tax primarily for individuals who work for them-

### **Publication 583 (January 2007) Page 5 Page 5**

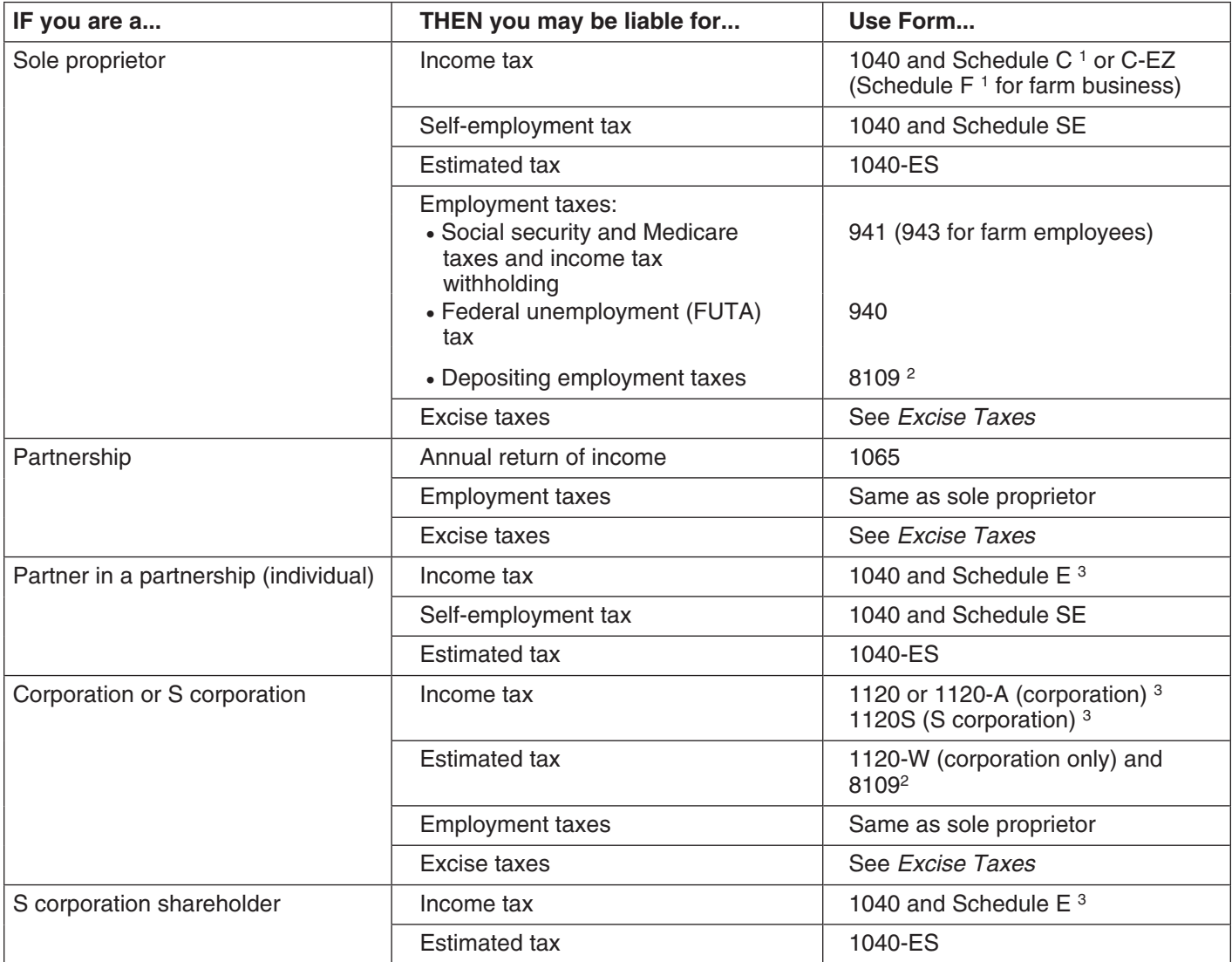

<sup>1</sup> File a separate schedule for each business.

2 Do not use if you deposit taxes electronically.

3 Various other schedules may be needed.

- 
- more.  $\qquad \qquad$  self-employment income.

Use Schedule SE (Form 1040) to figure your SE tax. For more information, see Publication 533, Self-Employment **Employment Taxes** Tax. This section briefly discusses the employment taxes you

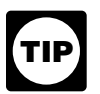

coverage provides you with retirement benefits, disability **The Social Security Administration (SSA) time limit for** benefits, survivor benefits, and hospital insurance (Medi- **posting self-employment income.** Generally, the SSA will give you credit only for self-employment income re-You must pay SE tax and file Schedule SE (Form 1040) ported on a tax return filed within 3 years, 3 months, and 15 if either of the following applies. days after the tax year you earned the income. If you file your tax return or report a change in your self-employment<br>- income after this time limit, the SSA may change its rec-<br>or more. or more. or more or reduce the amount. The SSA 2. You had church employee income of \$108.28 or will not change its records to increase your

*You can deduct one-half of your SE tax as an* must pay, the forms you must file to report them, and other *adjustment to income on your Form 1040*. **TIP** *adjustment to income on your Form 1040.* forms that must be filed when you have employees.

Employment taxes include the following.

- Social security and Medicare taxes. **Hiring Employees**
- 
- 

If you have employees, you will need to get Publication you a completed Form W-5. 15, Circular E, Employer's Tax Guide. If you have agricul-

liable for employment taxes for that worker plus a penalty. An independent contractor is someone who is **Form W-4.** Each employee must fill out Form W-4, Emself-employed. Generally, you do not have to withhold or ployee's Withholding Allowance Certificate. You will use<br>pay any taxes on payments to an independent contractor. The filing status and withholding allowances shown o pay any taxes on payments to an independent contractor.

# your employee's wages, see Publication 15. **Federal Income, Social Security, and**

employee's wages. To figure how much federal income tax methods of withholding. See section 16 of Publication 15. to withhold from each wage payment, use the employee's

Social security and Medicare taxes pay for benefits that (EIC) payments with his or her pay during the year. To get<br>workers and their families receive under the Federal Insur-<br>ance Contributions Act (FICA). Social security ing amount yourself. To find out how much social security and Medicare tax to withhold and to pay, see Publication 15. **Form W-2 Wage Reporting**

Employer's Quarterly Federal Tax Return. (Farm employ- Form W-2, Wage and Tax Statement, to each employee to<br>Res use Form 943, Employer's Annual Federal Tax Beturn whom you paid wages during the year. You must also send

### **Federal Unemployment (FUTA) Tax Excise Taxes**

The federal unemployment tax is part of the federal and<br>state program under the Federal Unemployment Tax Act<br>(FUTA) that pays unemployment compensation to workers<br>who lose their jobs. You report and pay FUTA tax sepa-<br>foll rately from social security and Medicare taxes and with-<br>held income tax. You pay FUTA tax only from your own held income tax. You pay FUTA tax only from your own • Operate certain kinds of businesses.<br>funds. Employees do not pay this tax or have it withheld from their pay. **• In the case of the case of the USE** various kinds of equipment, facilities, or prod-

Which form do I file? Report federal unemployment tax **•** Receive payment for certain services.<br>on Form 940, Employer's Annual Federal Unemployment can use this form. Excise Taxes for 2006.

• Federal income tax withholding. The same of the employees you hire fill out Form I-9 and Form • Federal unemployment (FUTA) tax. The M-4. If your employees qualify for and want to receive advanced earned income credit payments, they must give

tural employees, get Publication 51, Circular A, Agricul-<br>
tural Employer's Tax Guide. These publications explain<br>
your tax responsibilities as an employer.<br>
If you are not sure whether the people working for you<br>
If you a

form to figure the amount of income tax to withhold from

**Medicare Taxes** *Employees claiming more than 10 withholding allowances.* An employee who claims more than 10 with-You generally must withhold federal income tax from your holding allowances for wages paid in 2007 can use several

Form W-4 (discussed later under *Hiring Employees*) and<br>the methods described in Publication 15.<br>Social security and Medicare taxes pay for benefits that (FIC) payments with his or her pay during the year. To get

**Which form do I file?** Report these taxes on Form 941, After the calendar year is over, you must furnish copies of Employee to Employee to Employee to ers use Form 943, Employer's Annual Federal Tax Return whom you paid wages during the year. You must also send<br>for Agricultural Employees.)<br>tion Returns, later, for more information on Form W-2.

- 
- 
- ucts.
- 

(FUTA) Tax Return. See Publication 15 to find out if you For more information on excise taxes, see Publication 510,

**Form 720.** The federal excise taxes reported on Form States at least 2 days before the due date. You may be 720, Quarterly Federal Excise Tax Return, consist of sev- charged a penalty for not making deposits when due, eral broad categories of taxes, including the following. unless you have reasonable cause. See *Penalties,* later.

- 
- 
- Fuel taxes. *Your EIN.*
- Tax on the first retail sale of heavy trucks, trailers, *Type of tax.* and tractors.
- Manufacturers taxes on the sale or use of a variety **•** Tax period for the payment. of different articles.

*truck tractors, and buses used on public highways. The tax posit Coupon, to deposit taxes. On each coupon, you must<br>applies to vehicles having a taxable gross weight of 55.000 show the deposit amount, the type of tax, the* applies to vehicles having a taxable gross weight of 55,000 show the deposit amount, the type of tax, the period for<br>pounds or more. Report the tax on Form 2290. Heavy which you are making a deposit, and your telephone num Highway Vehicle Use Tax Return. For more information, see the instructions for Form 2290. The section of the include a coupon with each deposit you make.

**Form 730.** If you are in the business of accepting wagers<br>or conducting a wagering pool or lottery, you may be liable<br>for the federal excise tax on wagering. Use Form 730,<br>Monthly Tax Return for Wagers, to figure the tax

tration Return for Wagering, to register for any wagering (Form 8109-B) by calling 1-800-829-4933. activity and to pay the federal occupational tax on wager- If you have not received your EIN and must make a ing. deposit, mail your payment with an explanation to the

excise taxes, corporate income tax, and S corporation of tax, the period covered, and the date you applied for an taxes before you file your return.<br>EIN. Do not use Form 8109-B in this situation.

**Electronic deposit of taxes.** Generally, taxpayers whose total deposits of social security and Medicare taxes and withheld income tax during previous years exceeded cer- **Information Returns** tain amounts are required to deposit taxes through the

will receive an EFTPS PIN package that contains instruc-

If a business is not required to use EFTPS, it can make deposits with an authorized financial institution. These low, you may have to use other returns to report certain deposits must be accompanied by a deposit coupon. See kinds of payments or transactions. For more details on *Deposit coupons*, later. information returns and when you have to file them, see

may enroll in the system, which will allow tax deposits W-2G. without coupons, paper checks, or visits to an authorized depositary. For more information, see Publication 15. **Form 1099-MISC.** Use Form 1099-MISC, Miscellaneous

institution unless you make the deposits electronically, as • Payments of \$600 or more for services performed discussed earlier. for your business by people not treated as your em-

Generally, a mailed deposit will be considered timely if ployees, such as subcontractors, attorneys, accountthe taxpayer establishes that it was mailed in the United ants, or directors.

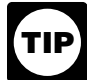

• Environmental taxes. *To help ensure proper crediting of your account, include the following on your check or money* • Communications and air transportation taxes. *order.*

- 
- 
- 

**Form 2290.** There is a federal excise tax on certain trucks, *Deposit coupons.* Use Form 8109, *Federal Tax De*pounds or more. Report the tax on Form 2290, Heavy which you are making a deposit, and your telephone num-<br>Highway Vehicle Use Tax Return, For more information. ber. Use a separate coupon for each tax and period. You

**Form 11-C.** Use Form 11-C, Occupational Tax and Regis- to obtain a coupon book, you can get a blank coupon

Internal Revenue Service Center where you file your re-**Depositing Taxes** The Community of the turn. Make your check or money order payable to the United States Treasury. On the payment, write your name You generally have to deposit employment taxes, certain (exactly as shown on Form SS-4), your address, the kind EIN. Do not use Form 8109-B in this situation.

Electronic Federal Tax Payment System (EFTPS).<br>Starting in January 2004, any business that has a fed-<br>may have to report them to the IRS on information returns. Starting in January 2004, any business that has a fed-<br>al tax obligation and requests a new EIN will automati-<br>The IRS compares the payments shown on the information eral tax obligation and requests a new EIN will automati-<br>cally be enrolled in EFTPS. Through the mail, the business returns with each person's income tax return to see if the cally be enrolled in EFTPS. Through the mail, the business returns with each person's income tax return to see if the<br>will receive an EFTPS PIN package that contains instruc- payments were included in income. You must give tions for activating its EFTPS enrollment.<br>If a business is not required to use EFTPS, it can make recipient or payer. In addition to the forms described be-Taxpayers not required to make deposits by EFTPS the General Instructions for Forms 1099, 1098, 5498, and

**Making deposits with coupons.** Mail or deliver deposits lincome, to report certain payments you make in your trade<br>with completed deposit coupons to an authorized financial or business. These payments include the followin

- 
- Prizes and awards of \$600 or more that are not for date, if you do not include all required information, or<br>services, such as winnings on TV or radio shows.<br>services, such as winnings on TV or radio shows.
- 
- Payments to certain crew members by operators of ment to a payee by the due date, if you do not

rect information. You also use Form 1099-MISC to report your sales of \$5,000 or more of consumer goods to a person for resale<br>anywhere other than in a permanent retail establishment. <br>can show that the failures were due to reasonable cause

**Form W-2.** You must file Form W-2, Wage and Tax State-<br>ment, to report payments to your employees, such as<br>wages, tips, and other compensation, withheld income,<br>social security, and Medicare taxes, and advance earned<br>inc

The law provides penalties for not filing returns or paying<br>taxes as required. Criminal penalties may be imposed for<br>willful failure to file, tax evasion, or making a false state-<br>ment.<br>he both ordinary and necessary. An o

**Failure to file tax returns.** If you do not file your tax return<br>by the due date, you may have to pay a penalty. The<br>penalty is based on the tax not paid by the due date. See<br>your tax return instructions for more informat

**Failure to withhold, deposit, or pay taxes.** If you do not **Business Start-Up Costs** withhold income, social security, or Medicare taxes from employees, or if you withhold taxes but do not deposit Business start-up costs are the expenses you incur before<br>them or pay them to the IRS, you may be subject to a you actually begin business operations. Your business them or pay them to the IRS, you may be subject to a penalty of the unpaid tax, plus interest. You may also be start-up costs will depend on the type of business you are<br>subject to penalties if you deposit the taxes late. For more starting. They may include costs for adverti subject to penalties if you deposit the taxes late. For more surveys, and training. These costs are generally capital information, see Publication 15.

**Failure to follow information reporting requirements.** You usually recover costs for a particular asset (such as The following penalties apply if you are required to file machinery or office equipment) through depreciation (disinformation returns. For more information, see the *General* cussed next). You can elect to deduct up to \$5,000 of *Instructions for Forms 1099, 1098, 5498, and W-2G.* business start-up costs and \$5,000 of organizational costs

- Rent payments of \$600 or more, other than rents *Failure to file information returns.* A penalty appaid to real estate agents. extending the state and plies if you do not file information returns by the due
- **Failure to furnish correct payee statements.** A **Failure to furnish correct payee statements.** A **Pailure to furnish correct payee statements.** A penalty applies if you do not furnish a required statefishing boats. include all required information, or if you report incor-

report on Form W-2, see the Instructions for Forms W-2<br>annot exceed the greater of 10 or  $\frac{1}{2}$  of 1% of the total<br>number of returns you are required to file for the year.)

**Form 8300.** You must file Form 8300, Report of Cash<br>
Failure to supply taxpayer identification number. If<br>
you receive more than \$10,000 in cash in one transaction<br>
or two or more related business transactions. Cash in<br>
c

## **Penalties Business Expenses**

be both ordinary and necessary. An ordinary expense is

**Failure to pay tax.** If you do not pay your taxes by the due<br>date, you will have to pay a penalty for each month, or part<br>of a month, that your taxes are not paid. For more informa-<br>tion, see your tax return instructions.

expenses.

paid or incurred after October 22, 2004. The \$5,000 deduc- a. Your principal place of business (defined later), tion is reduced by the amount your total start-up or organi-<br>zational costs exceed \$50,000. Any remaining cost must<br>be amortized.<br>trade or business, or<br>trade or business, or

For more information about amortizing start-up and or-<br>ganizational costs, see chapter 7 in Publication 535.<br>you use in connection with your trade or business.

### **Depreciation**

If property you acquire to use in your business has a useful you must use a specific area of your home only for your<br>Inte that extends substantially beyond the year it is placed trade or business. The area used for busines life that extends substantially beyond the year it is placed trade or business. The area used for business can be a<br>in service, you generally cannot deduct the entire cost as a yoom or other separately identifiable space. in service, you generally cannot deduct the entire cost as a room or other separately identifiable space. The space<br>business expense in the year you acquire it. You must does not need to be marked off by a permanent partit spread the cost over more than one tax year and deduct You do not meet the requirements of the exclusive use part of it each year. This method of deducting the cost of test if you use the area in question both for business and business property is called depreciation. The same for personal purposes.

Business property you must depreciate includes the **Exceptions to exclusive use.** You do not have to meet following items.

- Office furniture.
- 
- 

certain depreciable property in the year you place the care Providers U<br>property in service. This deduction is known as the "section" care Providers). The deduction." You can take a special depreciation allow-<br>ance for certain property you acquire and place in service<br>before January 1, 2005. For more information about depre-<br>ciation, the section 179 deduction, and the sp

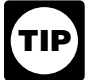

Depreciation must be taken in the year it is allow-<br>able. Allowable depreciation not taken in a prior<br>year cannot be taken in the current year. If you do<br>gluct the correct depreciation, you may be able to<br>of your trade or not deduct the correct depreciation, you may be able to

To deduct expenses related to the business use of part of your home, you must meet specific requirements. Even • If the relative importance factor does not determine<br>then, your deduction may be limited.<br>vour principal place of business, the time spent at

To qualify to claim expenses for business use of your

- -
	-
	-
- following: sheet in Publication 587.
- 
- 
- 

**Exclusive use.** To qualify under the exclusive use test, does not need to be marked off by a permanent partition.

- Since furniture. The state of your home for the storage of inven-<br>■ 1. You use part of your home for the storage of inven-<br>tory or product samples.
- Machinery and equipment. 2. You use part of your home as a daycare facility.

You can choose to deduct a limited amount of the cost of For an explanation of these exceptions, see Publication<br>The version depreciable property in the vear you place the 587, Business Use of Your Home (Including Use by D

- ness.
- 

make a correction by filing Form 1040X, Amended U.S.<br>Individual Income Tax Return, or by changing your ac-<br>counting method. For more information on how to correct larly for your business, but your home office does not<br>depr ness based on the following factors.

- **Business Use of Your Home**<br>
 The relative importance of the activities performed at<br>
Fo deduct except of the business use of part of the activities performed at
	- your principal place of business, the time spent at each location.

home, you must meet both the following tests.<br>If, after considering your business locations, your home 1. Your use of the business part of your home must be: cannot be identified as your principal place of business, you cannot deduct home office expenses. However, for<br>a. Exclusive other ways to qualify to deduct home office expenses, see<br>publication 587<br>Publication 587 Publication 587.

b. Regular, **Which form do I file?** If you file Schedule C (Form 1040), c. For your trade or business, AND use Form 8829, Expenses for Business Use of Your Home, to figure your deduction. If you file Schedule F 2. The business part of your home must be one of the (Form 1040) or you are a partner, you can use the work-

**More information.** For more information about business use of your home, see Publication 587. **Recordkeeping**

deduct the costs of operating and maintaining it. You tax purposes. A sample requencally can deduct either your actual expenses or the trated at the end of this part. standard mileage rate.

**Actual expenses.** If you deduct actual expenses, you can Everyone in business must keep records. Good records deduct the cost of the following items: will help you do the following.

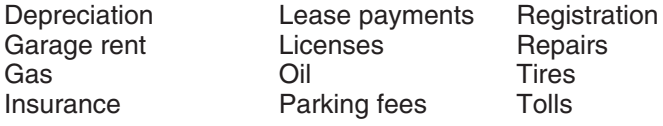

If you use your vehicle for both business and personal purposes, you must divide your expenses between busi- **Prepare your financial statements.** You need good rec-

**Example.** You are the sole proprietor of a flower shop. your bank or creditors and help you manage your busi-<br>You drove your van 20,000 miles during the year. 16,000 ness. miles were for delivering flowers to customers and 4,000 • An income statement shows the income and ex-<br>miles were for personal use. You can claim only 80% penses of the business for a given period of time. miles were for personal use. You can claim only 80% (16,000  $\div$  20,000) of the cost of operating your van as a  $\bullet$  A balance sheet shows the assets, liabilities, and business expense.

**Standard mileage rate.** Instead of figuring actual ex-<br>penses, you may be able to use the standard mileage rate<br>to figure the deductible costs of operating your car, van,<br>pickup, or panel truck for business purposes. You the standard mileage rate for a vehicle you own or lease. nontaxable income. The standard mileage rate is a specified amount of money<br>you can deduct for each business mile you drive. It is<br>announced annually by the IRS. To figure your deduction,<br>multiply your business miles by the standard mileage

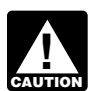

**EAUTION** ever, you may be able to deduct business-related parking fees, tolls, interest on your car loan, and certain

use the standard mileage rate for a car you own, you must may be asked to explain the items reported. A complete choose to use it in the first year the car is available for use set of records will speed up the examination. in your business. In later years, you can choose to use either the standard mileage rate or actual expenses. **Kinds of Records To Keep**

If you use the standard mileage rate for a car you lease,<br>you must choose to use it for the entire lease period<br>(including renewals).<br>ling system suited to your business that clearly shows your

Additional information. For more information about the The business you are in affects the type of records you<br>
rules for claiming car and truck expenses, see Publication need to keep for federal tax purposes. You should s 463, Travel, Entertainment, Gift, and Car Expenses. your recordkeeping system using an accounting method

**Car and Truck Expenses** This part explains why you must keep records, what kinds of records you must keep, and how to keep them. It also If you use your car or truck in your business, you can explains how long you must keep your records for federal<br>deduct the costs of operating and maintaining it You tax purposes. A sample recordkeeping system is illus-

### **Why Keep Records?**

Monitor the progress of your business. You need good records to monitor the progress of your business. Records can show whether your business is improving, which items are selling, or what changes you need to make. Good records can increase the likelihood of business success.

ness and personal use. You can divide your expenses ords to prepare accurate financial statements. These in-<br>based on the miles driven for each purpose.<br>sheets. These statements can help you in dealing with

- 
- your equity in the business on a given date.

rate business from nonbusiness receipts and taxable from

for the year.<br> **Prepare your tax returns.** You need good records to<br>
prepare your tax returns. These records must support the Generally, if you use the standard mileage rate,<br>you cannot deduct your actual expenses. How-<br>ever, you may be able to deduct business-related<br>expenses and prepare your financial statements.

*state and local taxes.* **Support items reported on tax returns.** You must keep your business records available at all times for inspection **Choosing the standard mileage rate.** If you want to by the IRS. If the IRS examines any of your tax returns, you

income and expenses.

need to keep for federal tax purposes. You should set up

that clearly shows your income for your tax year. See **Expenses.** Expenses are the costs you incur (other than *Accounting Method,* earlier. If you are in more than one purchases) to carry on your business. Your supporting business, you should keep a complete and separate set of documents should show the amount paid and that the records for exminutes of board of directors' meetings.<br>Your recordkeeping system should include a summary

Your recording system should include a summary • Canceled checks.<br>
of your business transactions. This summary is ordinarily made in your books (for example, accounting journals and  $\bullet$  Cash register tapes.<br>ledgers). Your books must show your gross income, as ledgers). Your books must show your gross income, as • Account statements. well as your deductions and credits. For most small businesses, the business checkbook (discussed later) is the • Credit card sales slips. main source for entries in the business books. In addition, vou must keep supporting documents, explained next.

Purchases, sales, payroll, and other transactions you have **TIP** ments without having to write checks for small in your business generate supporting documents. Support- *amounts. Each time you make a payment from* ing documents include sales slips, paid bills, invoices, *this fund, you should make out a petty cash slip and attach* receipts, deposit slips, and canceled checks. These docu- *it to your receipt as proof of payment.* ments contain information you need to record in your

It is important to keep these documents because they **penses.** Specific recordkeeping rules apply to the<br>penses. For more information, see Publication 463. support the entries in your books and on your tax return. Keep them in an orderly fashion and in a safe place. For<br>instance, organize them by year and type of income or tax records you must keep. For a list, see Publication 15.<br>expense.

Gross receipts. Gross receipts are the income you re-<br>ceive from your business. You should keep supporting furniture you own and use in your business. You must keep ceive from your business. You should keep supporting documents that show the amounts and sources of your records to verify certain information about your business gross receipts. Documents that show gross receipts in- assets. You need records to figure the annual depreciation clude the following. and the gain or loss when you sell the assets. Your records

- 
- 
- Receipt books. **• Purchase price.**
- 
- 
- 

resulting from fires or storms. **Purchases.** Purchases are the items you buy and resell to customers. If you are a manufacturer or producer, this • How you used the asset.<br>includes the cost of all raw materials or parts purchased for includes the cost of all raw materials or parts purchased for • When and how you disposed of the asset. manufacture into finished products. Your supporting documents should show the amount paid and that the amount  $\bullet$  Selling price. was for purchases. Documents for purchases include the • Expenses of sale.<br>following.

- 
- 
- 
- 

These records will help you determine the value of your inventory at the end of the year. See Publication 538 for **What if I don't have a canceled check?** If you do not information on methods for valuing inventory. have a canceled check, you may be able to prove payment

a mount was for a business expense. Documents for ex-

- 
- 
- 
- 
- 
- Petty cash slips for small cash payments.

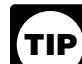

**Supporting Documents**<br>A petty cash fund allows you to make small pay-<br>**A** petty cash fund allows you to make small pay-

books.<br>It is important to keep these documents because they **penses.** Specific recordkeeping rules apply to these ex-

should show the following information. • Cash register tapes.

- Bank deposit slips.  $\bullet$  When and how you acquired the asset.
	-
- Invoices. Invoices.
- Credit card charge slips. Credit card charge slips.
- Deductions taken for depreciation. Forms 1099-MISC.
	- Deductions taken for casualty losses, such as losses
	-
	-
	-
	-

• Canceled checks. The following documents may show this information.

- Cash register tape receipts. **•** Purchase and sales invoices.
- Credit card sales slips.  $\bullet$  Real estate closing statements.
- Invoices. Canceled checks.

with certain financial account statements prepared by fi-<br>
The business checkbook is explained next. The other nancial institutions. These include account statements pre- items are illustrated later under *Sample Record System.* pared for the financial institution by a third party. These account statements must be highly legible. The following *The system you use to record business transac*table lists acceptable account statements. *tions will be more effective if you follow good*

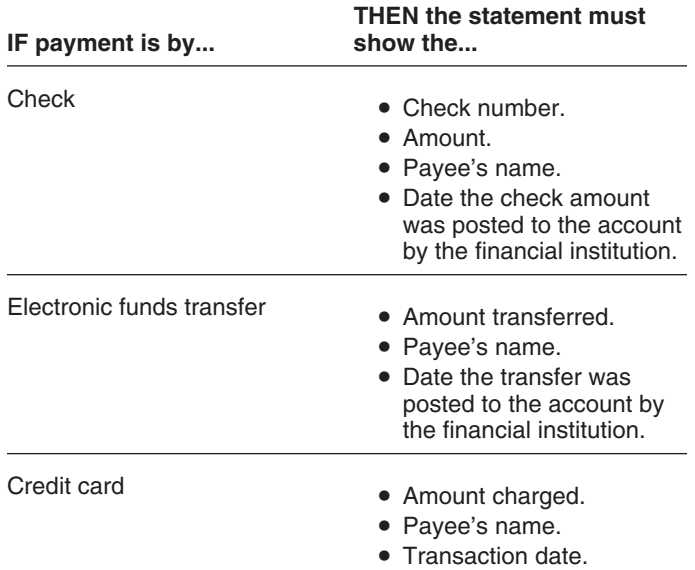

**!**

A good recordkeeping system includes a summary of your payment. business transactions. (Your business transactions are<br>shown on the supporting documents just discussed.) Busi-<br>ness transactions are ordinarily summarized in books<br>business in the checkbook. called journals and ledgers. You can buy them at your local stationery or office supply store. **Reconciling the checking account.** When you re-

transaction shown on your supporting documents. You checkbook, and your books agree. The statement balance may have to keep separate journals for transactions that may not agree with the balance in your checkbook and<br>books if the statement:

A ledger is a book that contains the totals from all of your • Includes bank charges you did not enter in your<br>journals. It is organized into different accounts.

Whether you keep journals and ledgers and how you **•** Does not include deposits made after the statement keep them depends on the type of business you are in. For date or checks that did not clear your account before keep them depends on the type of business you are in. For date or checks that did not clear your account before example, a recordkeeping system for a small business the statement date. might include the following items.

- 
- 
- 
- 
- 
- Employee compensation record. book, and books.

*recordkeeping practices. For example, record ex-***TIP** *penses when they occur, and identify the source of re- corded receipts. Generally, it is best to record transactions* on a daily basis.

**Business checkbook.** One of the first things you should do when you start a business is open a business checking account. You should keep your business account separate from your personal checking account.

The business checkbook is your basic source of information for recording your business expenses. You should deposit all daily receipts in your business checking account. You should check your account for errors by recon- ciling it. See *Reconciling the checking account*, later.

Consider using a checkbook that allows enough space<br>to identify the source of deposits as business income,<br>personal funds, or loans. You should also note on the deposit slip the source of the deposit and keep copies of all slips.

*Proof of payment of an amount, by itself, does not* You should make all payments by check to document *establish you are entitled to a tax deduction. You* business expenses. Write checks payable to yourself only *should also keep other documents, such as credit* when making withdrawals from your business for personal card sales slips and invoices, to show that you also in-<br>curred the cost. If you must<br>write a check for cash to pay a business expense, include the receipt for the cash payment in your records. If you **Recording Business Transactions Recording Business Transactions an adequate explanation in your records at the time of** an adequate explanation in your records at the time of

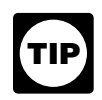

A journal is a book where you record each business ceive your bank statement, make sure the statement, your books if the statement:

- books and subtract from your checkbook balance, or
- 

• Business checkbook. **By reconciling your checking account, you will:** By reconciling your checking account, you will:

- Daily summary of cash receipts.  $\bullet$  Yerify how much money you have in the account,
- Monthly summary of cash receipts. Make sure that your checkbook and books reflect all • Check disbursements journal. The correct balance in the check-<br>ing account, and
- Depreciation worksheet. Correct any errors in your bank statement, check-

**Publication 583 (January 2007) Page 13** 

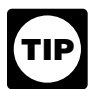

*You should reconcile your checking account each* **Bookkeeping System** *month.*

Before you reconcile your monthly bank statement,<br>check your own figures. Begin with the balance shown in<br>your checkbook at the end of the previous month. To this<br>balance, add the total cash deposited during the month<br>and

- 1. Adding the amounts on your check stubs and com-<br>
paring that total with the total in the "amount of<br>
check" column in your check disbursements journal.<br>
1. A daily summary of cash receipts, and<br>
2. Monthly summaries of amounts to see if an error was made in your check
- 

If your checkbook and journal entries still disagree, then nent basis. refigure the running balance in your checkbook to make In the double-entry system, each account has a left side<br>sure additions and subtractions are correct.

figured from the journal entries, you may begin reconciling one account and as a credit entry in another.<br>your checkbook with the bank statement. Many banks print and relative this system the total debits must equal

- 1. Compare the deposits listed on the bank statement<br>with the deposits shown in your checkbook. Note all<br>differences in the dollar amounts.<br>differences in the dollar amounts.
- 2. Compare each canceled check, including both check **General Journal** number and dollar amount, with the entry in your checkbook. Note all differences in the dollar amounts. Mark the check number in the checkbook as having cleared the bank. After accounting for all checks returned by the bank, those not marked in your checkbook are your outstanding checks.
- *Cash 780.00* 3. Prepare a bank reconciliation. One is illustrated later under *Sample Record System.*
- 4. Update your checkbook and journals for items shown on the reconciliation as not recorded (such as service charges) or recorded incorrectly.

At this point, the adjusted bank statement balance should equal your adjusted checkbook balance. If you still have differences, check the previous steps to find the errors. **Computerized System**

You must decide whether to use a single-entry or a

After checking your figures, the result should agree with<br>your checkbook balance at the end of the month. If the<br>result does not agree, you may have made an error in<br>recording a check or deposit. You can find the error by<br>

- 
- 

stub record or in the related entry in your check **Double-entry.** A double-entry bookkeeping system uses<br>
disbursements journal.<br>
iournals and ledgers. Transactions are first entered in a journals and ledgers. Transactions are first entered in a 2. Adding the deposit amounts in your checkbook.<br>
Compare that total with the monthly total in your cash<br>
receipt book, if you have one. If the totals do not<br>
agree, check the individual amounts to find any er-<br>
rors.<br>
The

for debits and a right side for credits. It is self-balancing When your checkbook balance agrees with the balance because you record every transaction as a debit entry in

your checkbook with the bank statement. Many banks print Under this system, the total debits must equal the total<br>a reconciliation worksheet on the back of the statement.<br>To reconcile your account, follow these steps.<br>acco

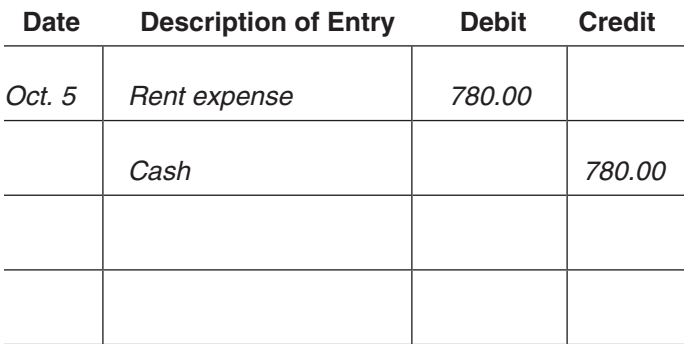

There are computer software packages you can use for recordkeeping. They can be purchased in many retail stores. These packages are very helpful and relatively easy to use; they require very little knowledge of bookkeeping and accounting.

If you use a computerized system, you must be able to **How Long To Keep Records** produce sufficient legible records to support and verify entries made on your return and determine your correct tax You must keep your records as long as they may be liability. To meet this qualification, the machine-sensible needed for the administration of any provision of the Interrecords must reconcile with your books and return. These nal Revenue Code. Generally, this means you must keep<br>records must provide enough detail to identify the underly- records that support an item of income or deduction records must provide enough detail to identify the underlying source documents.<br>Nou must also keep all meeting sonsible records and a set of limitations is the period of time in which

- the system. The system is a structure of the system. The system is a structure of the due date.
- 
- Controls used to prevent the unauthorized addition,
- 

Microfilm and microfiche reproductions of general books of<br>accounts, such as cash books, journals, voucher registers,<br>and ledgers, are accepted for recordkeeping purposes if<br>they comply with Revenue Procedure 81-46 in Cumu

accepted for recordkeeping purposes if the system com-

An electronic storage system is one that either images until you check to see if you have to keep them longer for<br>hardcopy (paper) books and records or transfers comput-<br>other purposes. For example, your insurance company erized books and records to an electronic storage media, creditors may require you to keep them longer than the IRS such as an optical disk.  $\qquad \qquad$  does.

You must also keep all machine-sensible records and a<br>complete description of the computerized portion of your can amend your return to claim a credit or refund, or<br>recordkeeping system. This documentation must be suffi-<br>c • Functions being performed as the data flows through the return was filed. Returns filed before the due date are

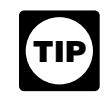

• Controls used to ensure accurate and reliable *Keep copies of your filed tax returns. They help in* processing. *preparing future tax returns and making computations if you file an amended return.*

alteration, or deletion of retained records. **Employment taxes.** If you have employees, you must • Charts of accounts and detailed account descrip-<br>keep all employment tax records for at least 4 years after tions. the date the tax becomes due or is paid, whichever is later. See Revenue Procedure 98-25 in Cumulative Bulletin For more information about recordkeeping for employment<br>1998-1 for more information.

**Assets.** Keep records relating to property until the period **Microfilm**<br> **Microfilm** of limitations expires for the year in which you dispose of

of the property you gave up, increased by any money you **Electronic Storage System Electronic Storage System** paid. You must keep the records on the old property, as well as on the new property, until the period of limitations Records maintained in an electronic storage system are expires for the year in which you dispose of the new

plies with Revenue Procedure 97-22 in Cumulative Bulletin<br>
1997-1.<br>
An electronic storage system is one that either images until you check to see if you have to keep them longer for other purposes. For example, your insurance company or

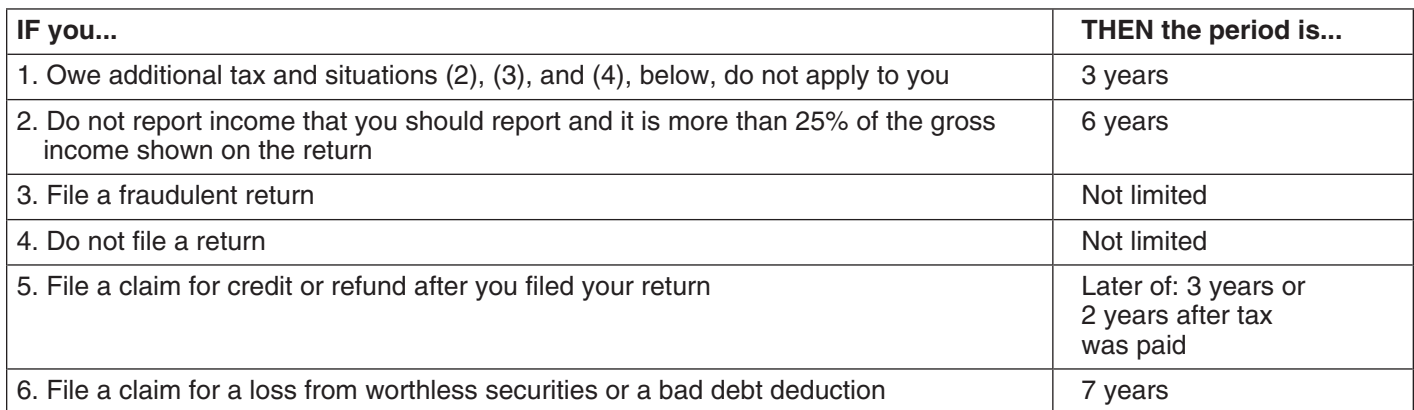

### Table 3. **Period of Limitations**

tended only to show how one business keeps its records. Such as licenses and postage.

tape. If he had no cash register, he would simply total his

cash sale slips and any other cash received that day. **4. Employee Compensation Record** He carries the total receipts shown in this summary for **(Page 22)** January 3 (\$267.80), including cash sales (\$263.60) and sales tax (\$4.20), to the *Monthly Summary of Cash Re-* This record shows the following information.

**Petty cash fund.** Henry uses a petty cash fund to make pay period. small payments without having to write checks for small <br>amounts. Each time he makes a payment from this fund,<br>amounts. Each time he makes a payment from this fund, he makes out a petty cash slip and attaches it to his receipt • The deductions Henry withheld in figuring the emas proof of payment. He sets up a fixed amount (\$50) in his ployee's net pay. petty cash fund. The total of the unspent petty cash and the • The monthly gross payroll.<br>amounts on the petty cash slips should equal the fixed • The monthly gross payroll. amount of the fund. When the totals on the petty cash slips Henry carries the January gross payroll (\$520) to the approach the fixed amount, he brings the cash in the fund *Annual Summary.* back to the fixed amount by writing a check to "Petty Cash" for the total of the outstanding slips. (See the *Check Dis-* **5. Annual Summary (Page 22)** *bursements Journal* entry for check number 92.) This restores the fund to its fixed amount of \$50. He then This annual summary of monthly cash receipts and exsummarizes the slips and enters them in the proper col-<br>umns in the monthly check disbursements journal.<br>tax return. He figures the cash receipts total from the total

This shows the income activity for the month. Henry carries major expense in a separate column.

deduction for sales tax turned over to the state because he *A business that keeps materials and supplies on* only collected the tax. He does not include the tax in his *hand generally must complete the inventory lines* **CAUTION** *in Part III of Schedule C. However, there are no caunting in Part III of Schedule C. However, there are no* 

# *Henry buys parts and supplies on a per-job basis; he does* **3. Check Disbursements Journal (Pages 20** *not keep them on hand.* **and 21)** Henry enters annual totals for interest, rent, taxes, and

Henry enters checks drawn on the business checking wages on the appropriate lines in Part II of Schedule C. account in the *Check Disbursements Journal* each day. All The total for taxes and licenses includes the employer's

**Sample Record System** checks are prenumbered and each check number is listed and accounted for in the column provided in the journal.

This example illustrates a single-entry system used by<br>
Henry Brown, who is the sole proprietor of a small automo-<br>
bile body shop. Henry uses part-time help, has no inven-<br>
tory of items held for sale, and uses the cash m

Henry does not pay personal or nonbusiness expenses **1. Daily Summary of Cash Receipts** by checks drawn on the business account. If he did, he would record them in the journal, even though he could not **(Page 18)** deduct them as business expenses.

This summary is a record of cash sales for the day. It<br>accounts for cash at the end of the day over the amount in<br>the Change and Petty Cash Fund at the beginning of the<br>day.<br>Henry takes the cash sales entry from his cash r

- The number of hours Henry's employee worked in a
- 
- 
- 

tax return. He figures the cash receipts total from the total of monthly cash receipts shown in the *Monthly Summary of* **2. Monthly Summary of Cash Receipts**<br>(Page 19)<br>*bursements Journal. As in the journal*, he keeps each<br>*bursements Journal. As in the journal*, he keeps each

the total monthly net sales shown in this summary for<br>January (\$4,865.05) to his Annual Summary.<br>To figure total monthly net sales, Henry reduces the<br>total monthly receipts by the sales tax imposed on his<br>customers and tur

**CAUTION** *inventories of materials and supplies in this example.*

share of social security and Medicare taxes, and the busi-<br>Two deposits shown in his checkbook— \$701.33 ness license fee. He enters the total of other annual busi- and \$516.08—were not on his bank statement. He ness expenses on the "Other expenses" line of Schedule enters these two amounts on the bank reconciliation. C. He adds them to the bank statement balance of

This worksheet shows the information used in figuring the \$526.50. He subtracts this amount from the subtotal depreciation allowed on assets used in Henry's business. in (2). The result of \$2,149.03 is the adjusted bank Henry figures the depreciation using the modified acceler-<br>statement balance. ated cost recovery system (MACRS). He purchased and<br>placed in service several used assets that do not qualify for<br>the section 179 deduction or the special depreciation al-<br>reconciliation. lowance. Depreciation, the section 179 deduction, and the 5. Henry discovered that he mistakenly entered a de-<br>special depreciation allowance are discussed in Publica-<br>posit of \$600.40 in his checkbook as \$594.40. He special depreciation allowance are discussed in Publication 946. Henry uses the information in the worksheet to adds the difference (\$6.00) to the checkbook balance complete Form 4562, *Depreciation and Amortization* (not of \$2,153.03. There was a \$10.00 bank service illustrated). charge on his bank statement that he subtracts from

and prepares a bank reconciliation for January as follows.

- 
- 2. Henry compares the deposits listed on the bank statement with deposits shown in his checkbook.

\$1,458.12 to arrive at a subtotal of \$2,675.53.

- **6. Depreciation Worksheet (Page 22)** 3. After comparing each canceled check with his checkbook, Henry found four outstanding checks totaling
	-
- the checkbook balance. The result is the adjusted **7. Bank Reconciliation (Page 23)** checkbook balance of \$2,149.03. This equals his ad-<br>justed bank statement balance computed in (3).

Henry reconciles his checkbook with his bank statement<br>and prepares a bank reconciliation for January as follows. Check Disbursements Journal for the \$10 bank service charge. He does not need to adjust the *Monthly Summary* 1. Henry begins by entering his bank statement bal- *of Cash Receipts* because he correctly entered the January 8 deposit of \$600.40 in that record.

### **1. Daily Summary of Cash Receipts**

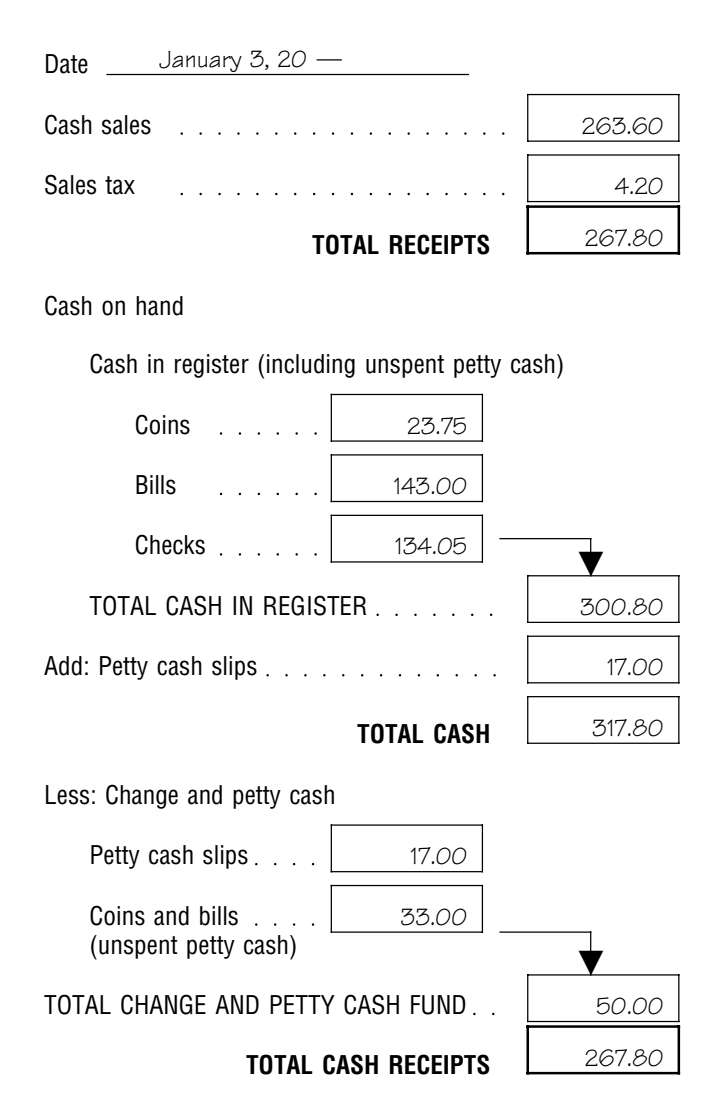

### **2. Monthly Summary of Cash Receipts**

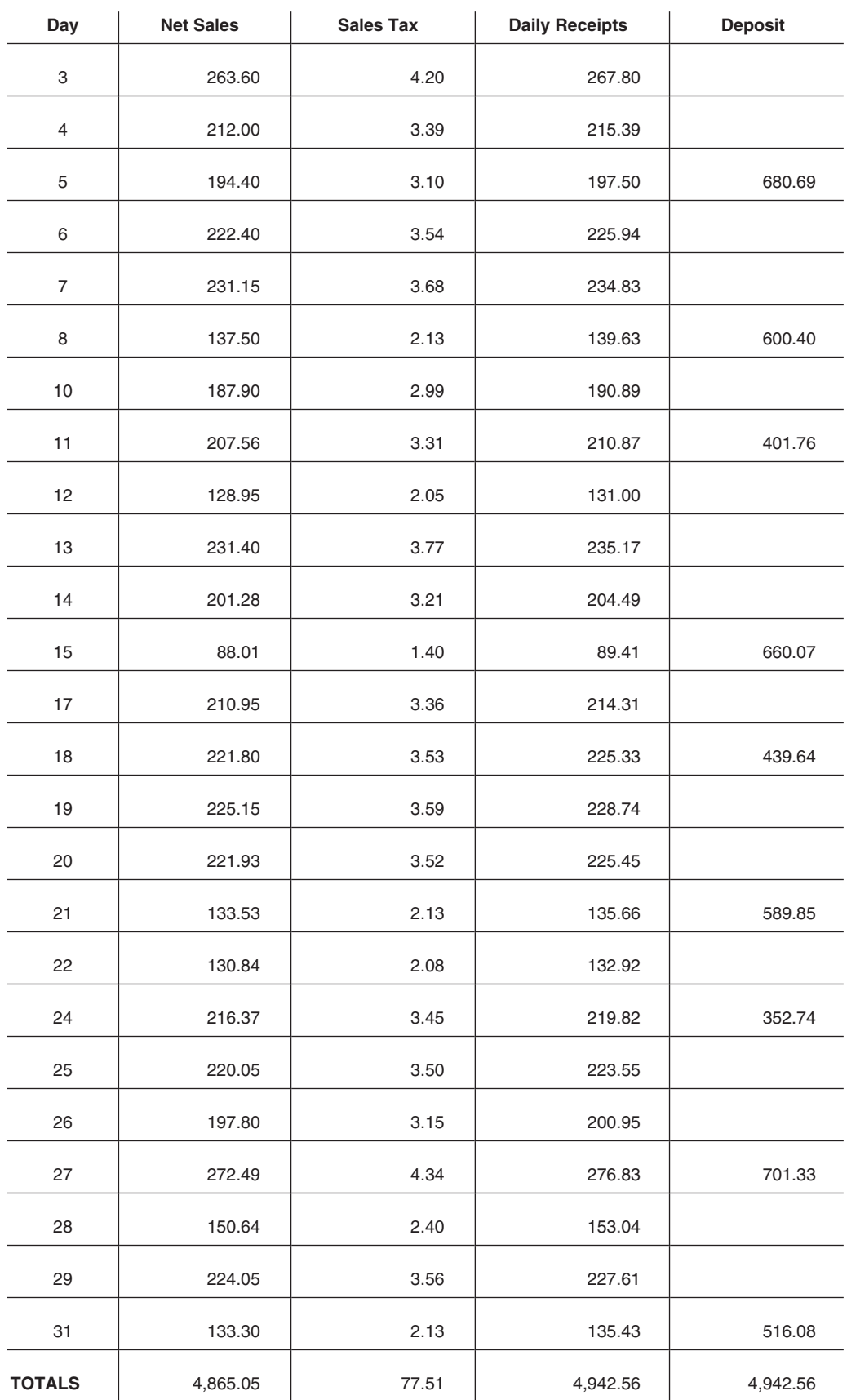

### Year 20 - Month January

### **3. Check Disbursements Journal**

### Year 20- Month January

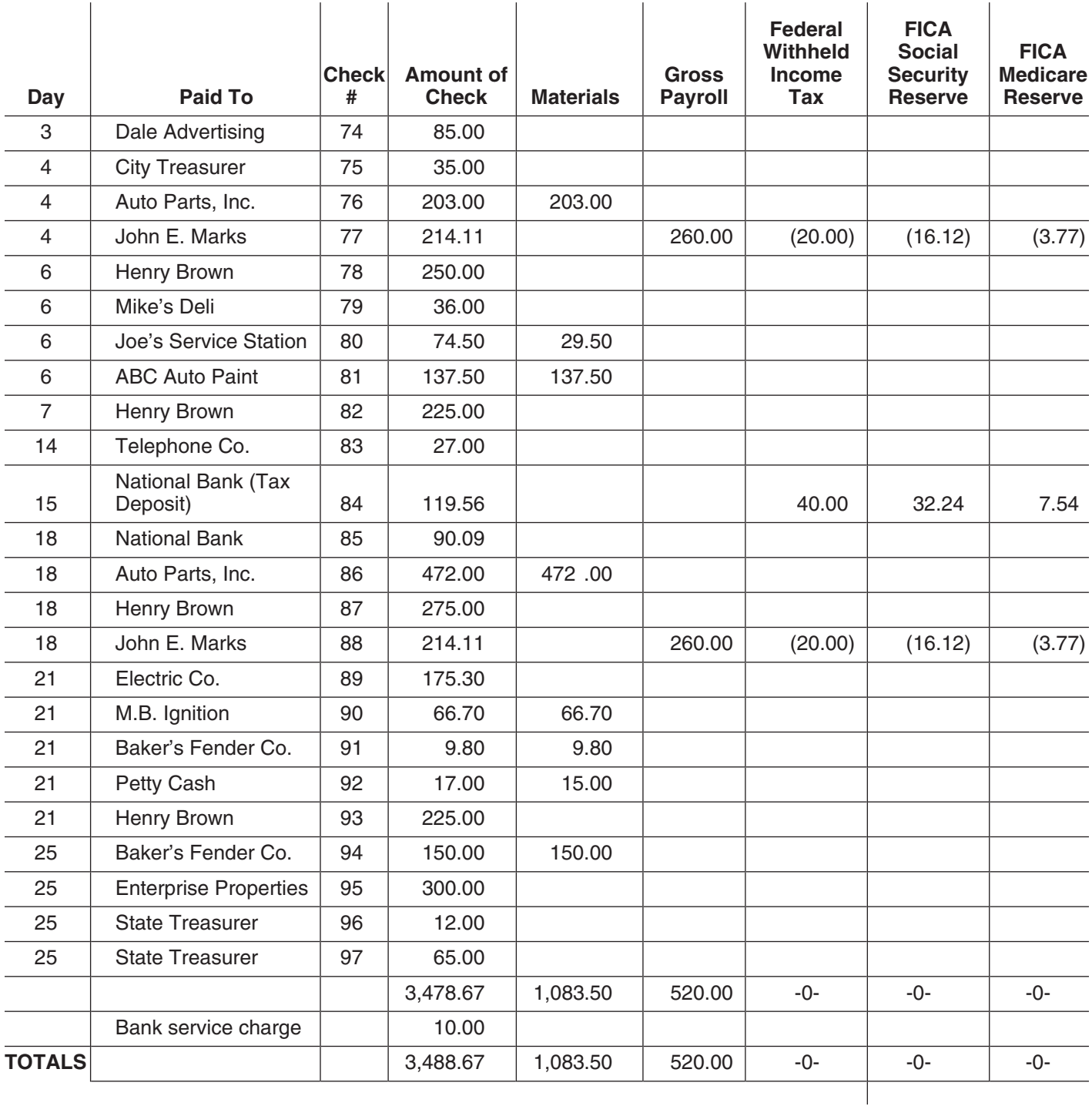

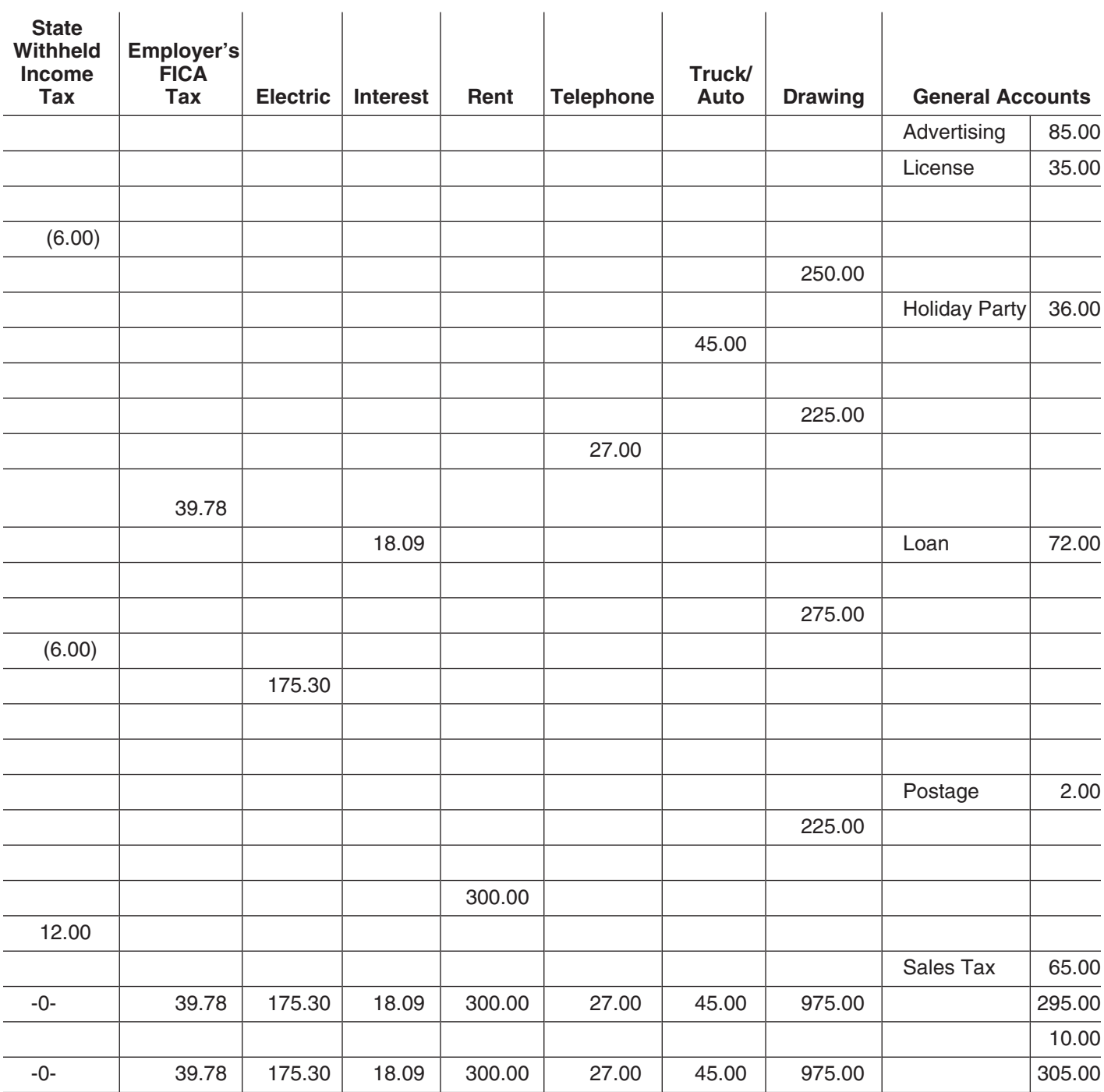

### **3. Check Disbursements Journal** (Continued)

### **4. Employee Compensation Record**

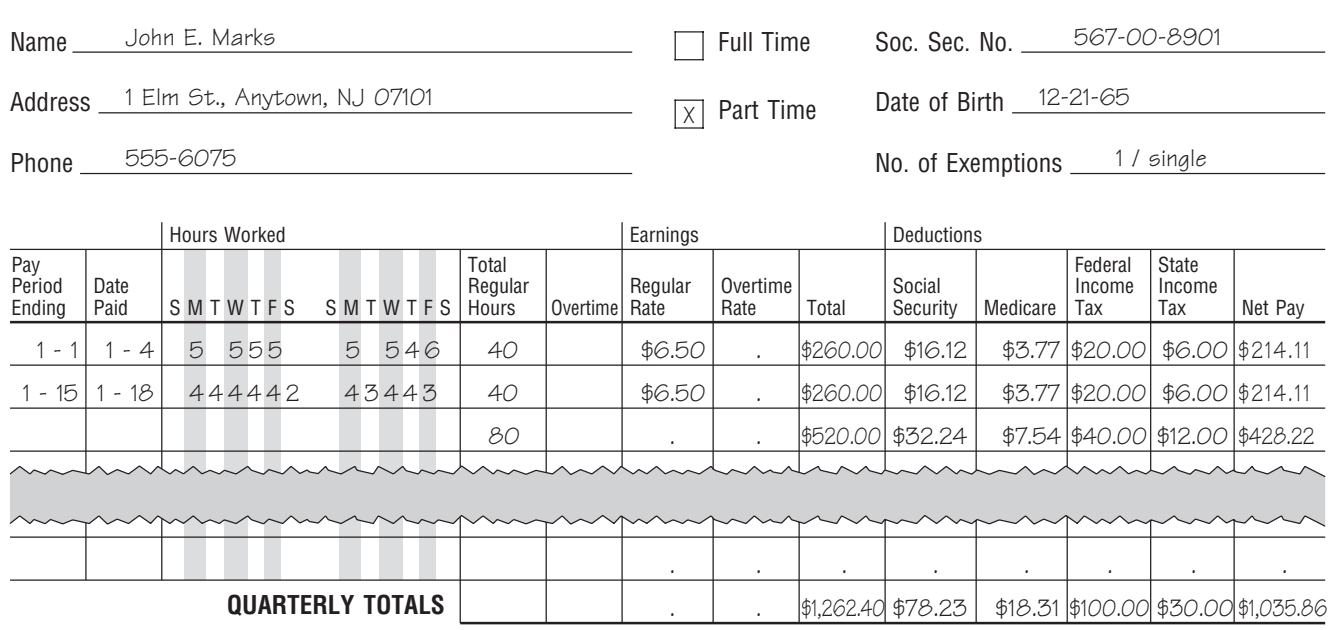

### **5. Annual Summary**

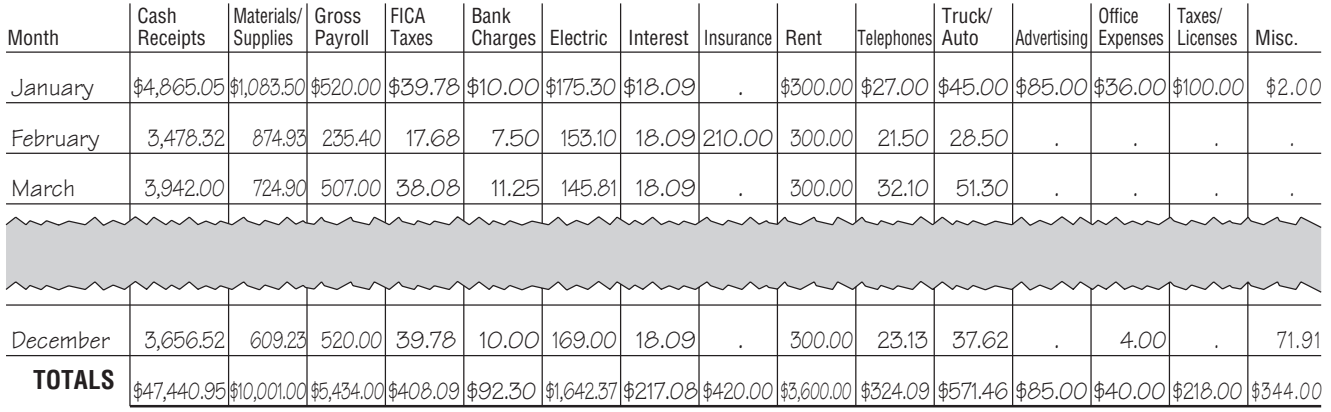

### **6. Depreciation Worksheet**

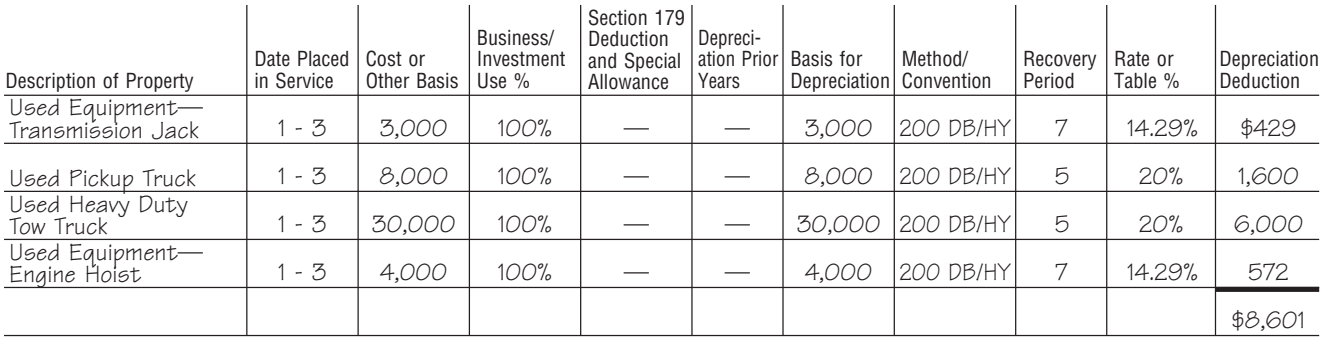

### **7. Bank Reconciliation as of**

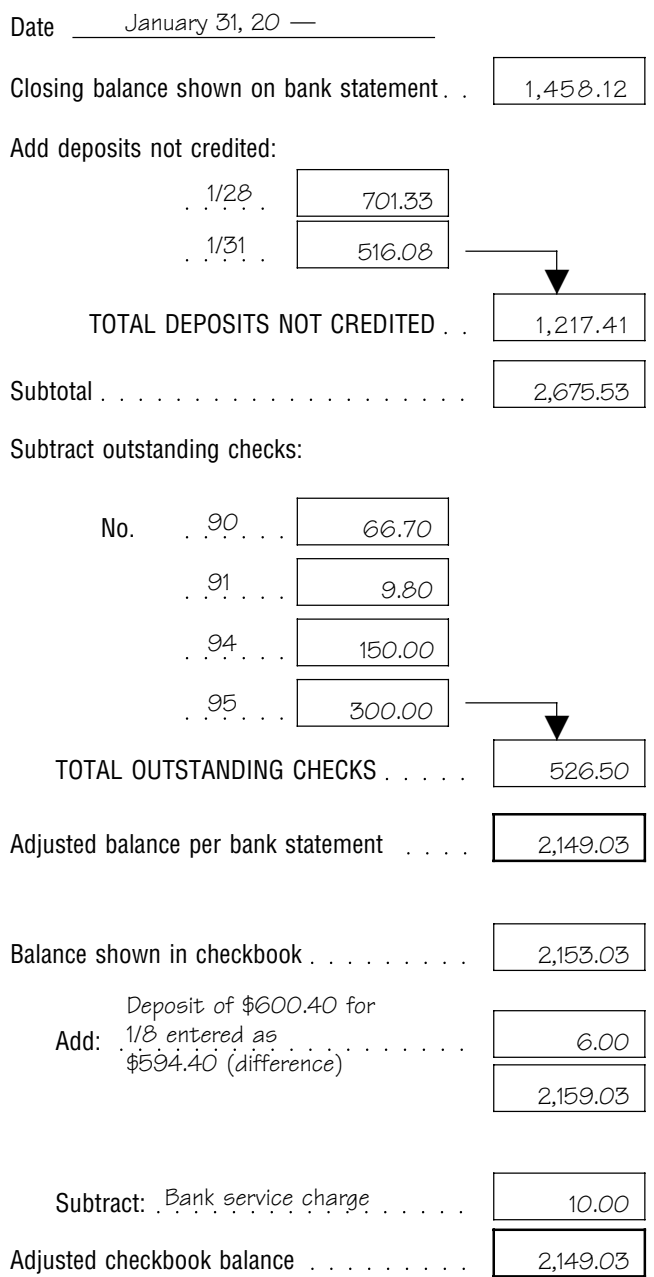

# **How To Get More Information Comments** hours a day, 7 days a week, at *www.irs.gov* to:

This section describes the help the IRS and other federal agencies offer to taxpayers who operate their own busi- • *E-file* your return. Find out about commercial tax nesses. preparation and *e-file* services available free to eligi-

You can get help with unresolved tax issues, order free filed your return (3 weeks if you filed electronically). publications and forms, ask tax questions, and get more<br>
information from the IRS in several ways. By selecting the the know your social security number, your filing stamethod that is best for you, you will have quick and easy tus, and the exact whole dollar amount of your reaccess to tax help. The same state of the state of the state of the state of the state of the state of the state of the state of the state of the state of the state of the state of the state of the state of the state of th

**Contacting your Taxpayer Advocate.** The Taxpayer <br>Advocate Service is an independent organization within <br> **Contact IRS products online** Advocate Service is an independent organization within<br>the IRS whose employees assist taxpayers who are exper-<br>iencing economic harm, who are seeking help in resolving • Research your tax questions online. tax problems that have not been resolved through normal channels, or who believe that an IRS system or procedure<br>
is not working as it should.<br>
You can contact the Taxpayer Advocate Service by the last few years.

calling toll-free 1-877-777-4778 or TTY/TTD . Figure your withholding allowances using our with-1-800-829-4059 to see if you are eligible for assistance. holding calculator.<br>You can also call or write to your local taxpayer advocate. whose phone number and address are listed in your local<br>telephone directory and in Publication 1546, The Taxpayer email. Advocate Service of the IRS - How To Get Help With • Get information on starting and operating a small Unresolved Tax Problems. You can file Form 911, Applica- business. tion for Taxpayer Assistance Order, or ask an IRS em-<br>ployee to complete it on your behalf. For more information, visit *www.irs.gov/advocate*.

*Low income tax clinics (LITCs).* LITCs are independent organizations that provide low income taxpayers with **Phone.** Many services are available by phone.<br> **Phone.** Many services are available by phone. free or for a nominal charge. The clinics also provide tax education and outreach for taxpayers with limited English proficiency or who speak English as a second language. • *Ordering forms, instructions, and publications.* Call Publication 4134, Low Income Taxpayer Clinic List, pro- 1-800-829-3676 to order current-year forms, instruc-<br>vides information on clinics in your area. It is available at tions, and publications, and prior-year forms and i vides information on clinics in your area. It is available at *www.irs.gov* or at your local IRS office. Structions. You should receive your order within 10

**Small business workshops.** Small business workshops<br>are designed to help the small business owner understand<br>and fulfill their federal tax responsibilities. Workshops are<br>and fulfill their federal tax responsibilities. Wo sponsored and presented by IRS partners who are federal • *Solving problems*. You can get face-to-face help tax specialists. Workshop topics vary from a general over- solving tax problems every business day in IRS Taxview of taxes to more specific topics such as recordkeep- payer Assistance Centers. An employee can explain ing and retirement plans. Although most are free, some IRS letters, request adjustment to your account, or workshops have fees associated with them. Any fees help you set up a payment plan. Call your local charged for a workshop are paid to the sponsoring organi- Taxpayer Assistance Center for an appointment. To zation, not the IRS. **find the number**, go to *www.irs.gov/localcontacts* or

*small ment, Internal Revenue Service*. .

**Free tax services.** To find out what services are avail-<br>able, get Publication 910, IRS Guide to Free Tax Services.<br>It contains a list of free tax publications and describes other<br>It contains a list of free tax publicatio free tax information services, including tax education and assistance programs and a list of TeleTax topics.

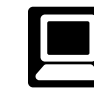

**Internet.** You can access the IRS website 24

- ble taxpayers.
- **Internal Revenue Service Check the status of your refund. Click on** *Where's My Refund.* Wait at least 6 weeks from the date you to know your social security number, your filing sta-
	-
	-
	-
	-
	-
	-
	-
	-

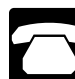

- days.
- 
- For more information, visit *www.irs.gov/businesses/* look in the phone book under *United States Govern-*
	-
- *TeleTax topics.* Call 1-800-829-4477 to listen to pre-recorded messages covering various tax topics. National Distribution Center
- *Refund information.* To check the status of your re- P.O. Box 8903<br>fund, call 1-800-829-4477 and press 1 for automated Bloomington, IL 61702-8903 refund information or call 1-800-829-1954. Wait at **CD for tax products.** You can order Publication least 6 weeks from the date you filed your return  $(3 \cdot 1796)$  1796, IRS Tax Products CD, and obtain: weeks if you filed electronically). Have your tax return available because you will need to know your social security number, your filing status, and the • • A CD that is released twice so you have the latest

*Evaluating the quality of our telephone services.* To  $\bullet$  Current-year forms, instructions, and publications. ensure that IRS representatives give accurate, courteous,<br>and professional answers, we use several methods to<br> $\bullet$  Prior-year forms, instructions, and publications. evaluate the quality of our telephone services. One method • Bonus: Historical Tax Products DVD - Ships with the is for a second IRS representative to listen in on or record final release. random telephone calls. Another is to ask some callers to **•** Tax Map: an electronic research tool and finding aid.<br>
• Tax law frequently asked questions.

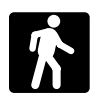

able on a walk-in basis. The contract of the contract of tem.

- *Products*. You can walk in to many post offices, • Internal Revenue Bulletins. libraries, and IRS offices to pick up certain forms,<br>instructions, and publications. Some IRS offices, li-<br>example Toll-free and email technical support. braries, grocery stores, copy centers, city and county<br>government offices, credit unions, and office supply<br>stores have a collection of products available to print<br>from a CD or photocopy from reproducible proofs.<br>Also, som Bulletins, and Cumulative Bulletins available for re-<br>search purposes.<br>**CD for small business owner or any tax-**<br>must for every small business owner or any tax-
- Assistance Center every business day for personal, •• Helpful information, such as how to prepare a busiface-to-face tax help. An employee can explain IRS ness plan, find financing for your business, and letters, request adjustments to your tax account, or much more. help you set up a payment plan. If you need to<br>resolve a tax problem, have questions about how the<br>tax law applies to your individual tax return, or you're<br>tax law applies to your individual tax return, or you're more comfortable talking with someone in person, • Tax law changes. visit your local Taxpayer Assistance Center where • Tax Map: an electronic research tool and finding aid.<br>you can spread out your records and talk with an necessary, but if you prefer, you can call your local Center and leave a message requesting an appoint-<br>ment to resolve a tax account issue. A representa-<br>tive will call you back within 2 business days to<br>gest changes for future editions. nience. To find the number, go to www.irs.gov/local-

**Mail.** You can send your order for forms, instruc-

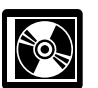

- exact whole dollar amount of your refund. exact whole states in January and the rest release ships in January and the final release ships in March.
	-
	-
	-
	-
	-
	- **Walk-in.** Many products and services are avail-  $\bullet$  Tax Topics from the IRS telephone response sys-
		- Fill-in, print, and save features for most tax forms.
		-
		-

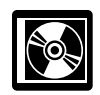

must for every small business owner or any taxpayer about to start a business. The CD includes: • *Services.* You can walk in to your local Taxpayer

- 
- 
- 
- 
- IRS representative face-to-face. No appointment is  $\bullet$  Web links to various government agencies, business necessary, but if you prefer, you can call your local associations, and IRS organizations.
	-
- schedule an in-person appointment at your conve-<br>nience To find the number go to www irs gov/local-<br>of the CD with ease.
- contacts or look in the phone book under United <br>States Government, Internal Revenue Service.<br>States Government, Internal Revenue Service.<br>States for teens about starting their own business, creating a business plan, and filing taxes.

tions, and publications to the address below and An updated version of this CD is available each year in receive a response within 10 business days after early April. You can get a free copy by calling your request is received. 1-800-829-3676 or by visiting *www.irs.gov/smallbiz*.

and educational programs, counseling services, financial business. To find the location nearest you, access the<br>Contract assistance for small business own-<br>on the Internet or call the SBA Answer Desk. programs, and contract assistance for small business owners. The SBA also has publications and videos on a variety of business topics. The following briefly describes assis- **Other Federal Agencies** tance provided by the SBA.

SBDCs provide counseling, training, and technical serv-<br>ices to current and prospective small business owners who able from the Superintendent of Documents at the ices to current and prospective small business owners who cannot afford the services of a private consultant. Help is Government Printing Office. You can get information and<br>available when beginning, improving, or expanding a small order these publications and pamphlets in severa available when beginning, improving, or expanding a small business.

**Business Information Centers (BICs).** BICs offer a *access.gpo.gov*. small business reference library, management video tapes, and computer technology to help plan a business. BICs also offer one-on-one assistance. Individuals who are in business or are interested in starting a business can **Mail.** Write to the GPO at the following address. use BICs as often as they wish at no charge.

Service Corps of Retired Executives (SCORE). Superintendent of Documents<br>SCORE provides small business counseling and training U.S. Government Printing Office<br>to current and prospective small business owners. SCORE P.O. Bo is made up of current and former business people who Pittsburgh, PA 15250-7954 offer their expertise and knowledge to help people start, manage, and expand a small business. SCORE also offers **Phone.** Call the GPO toll-free at 1-866-512-1800 a variety of small business workshops.  $\blacksquare$  or at 202-512-1800 from the Washington, DC

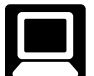

**Internet.** You can visit the SBA website at *www.* area. *sba.gov.* While visiting the SBA website, you can find a variety of information of interest to small business owners.

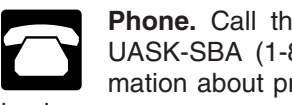

**Phone.** Call the SBA Answer Desk at 1-800- UASK-SBA (1-800-827-5722) for general information about programs available to assist small business owners.

**Small Business Administration Walk-in.** You can walk in to a Small Business Development Center or Business Information The Small Business Administration (SBA) offers training<br>and educational programs, counseling services, financial business. To find the location nearest you, access the SBA

**Small Business Development Centers (SBDCs).** Other federal agencies also publish publications and pam-<br>SBDCs provide counseling training and technical serv- phlets to assist small businesses. Most of these are avail-

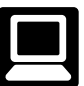

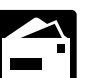

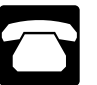

To help us develop a more useful index, please let us know if you have ideas for index entries. **Index** See "Comments and Suggestions" in the "Introduction" for the ways you can reach us.

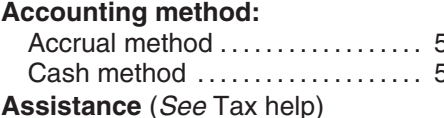

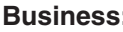

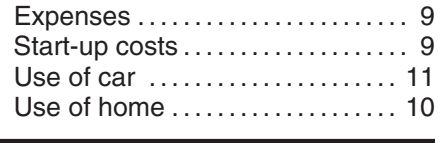

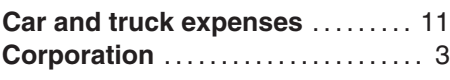

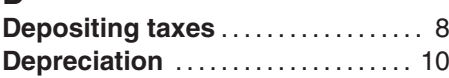

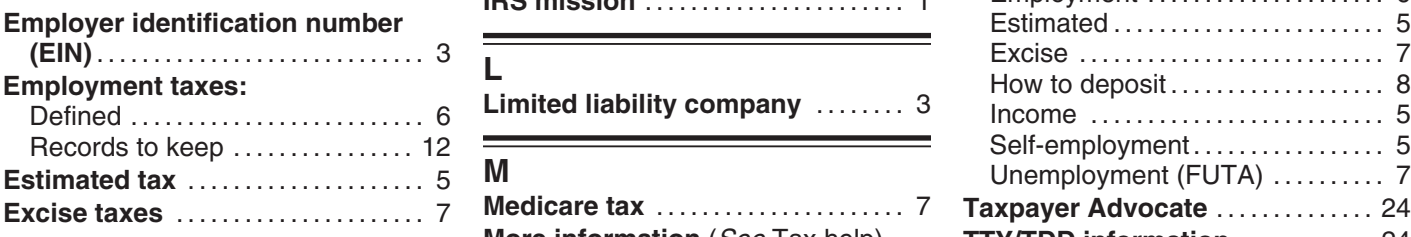

# **F**

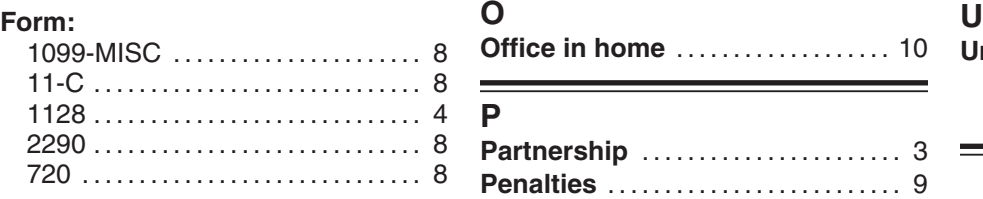

### **A** 730 . . . . . . . . . . . . . . . . . . . . . . . . . . . . . . 8 **Publications** (*See* Tax help) **Accounting method:** 8109 ............................. 8 Accrual method .................. 5 8300 ............................. 9 **R** Cash method .................... 5 8829 . . . . . . . . . . . . . . . . . . . . . . . . . . . . 10 **Recordkeeping**. . . . . . . . . . . . . . . . . . . 11 **Assistance** I-9 . . . . . . . . . . . . . . . . . . . . . . . . . . . . . . . 7 (*See* Tax help) **Records, how long to keep** . . . . . . 15 SS-4 ............................. 4 W-2 . . . . . . . . . . . . . . . . . . . . . . . . . . . . 7, 9 **<sup>B</sup>** W-4 . . . . . . . . . . . . . . . . . . . . . . . . . . . . . . 7 **<sup>S</sup> Business:** W-5 . . . . . . . . . . . . . . . . . . . . . . . . . . . . . . 7 **S corporation** ..................... 3 Expenses ........................ 9 W-9 . . . . . . . . . . . . . . . . . . . . . . . . . . . . . . 4 **Self-employment tax**.............. 5 Start-up costs .................... 9 **FUTA tax** .......................... 7 **Small Business**

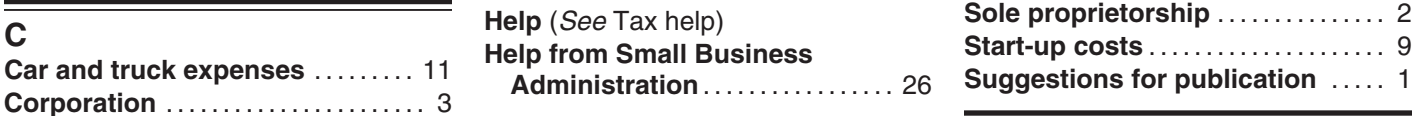

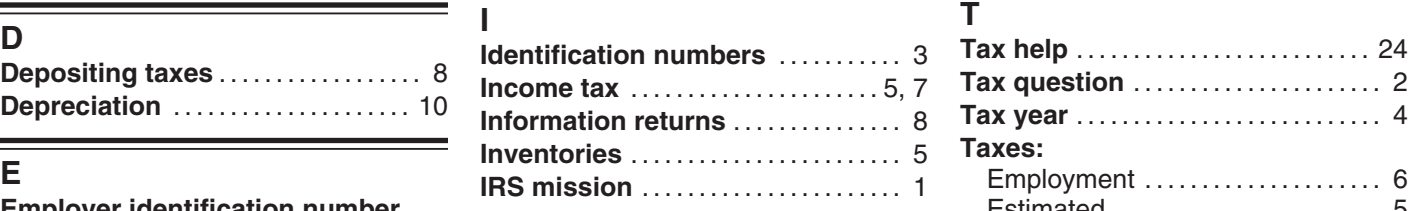

Limited liability company ........ 3

**Excise taxes** ...................... 7 **Medicare tax** ...................... 7 **Taxpayer Advocate** . . . . . . . . . . . . . . 24 **More information** (*See* Tax help)

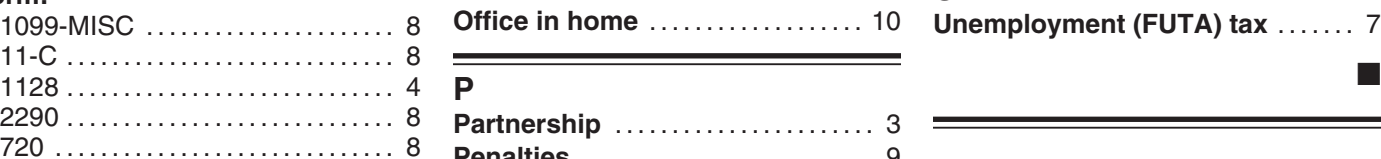

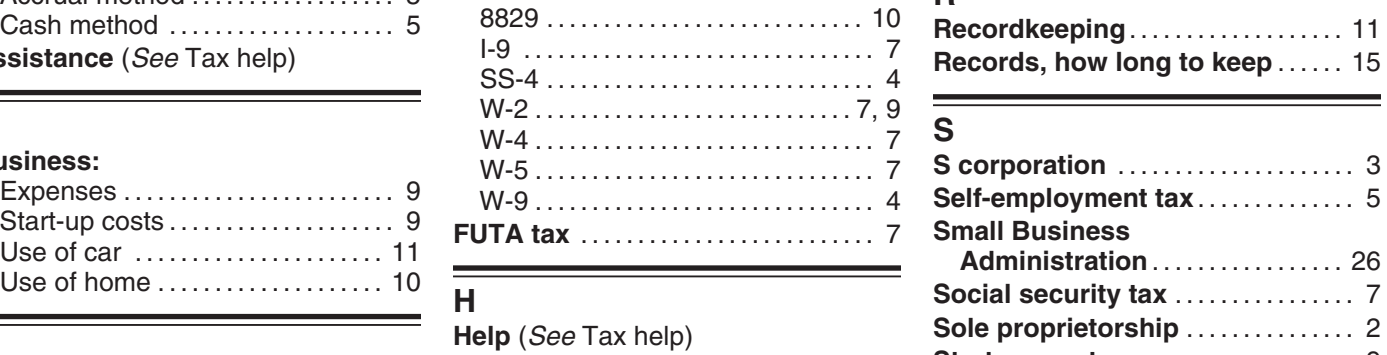

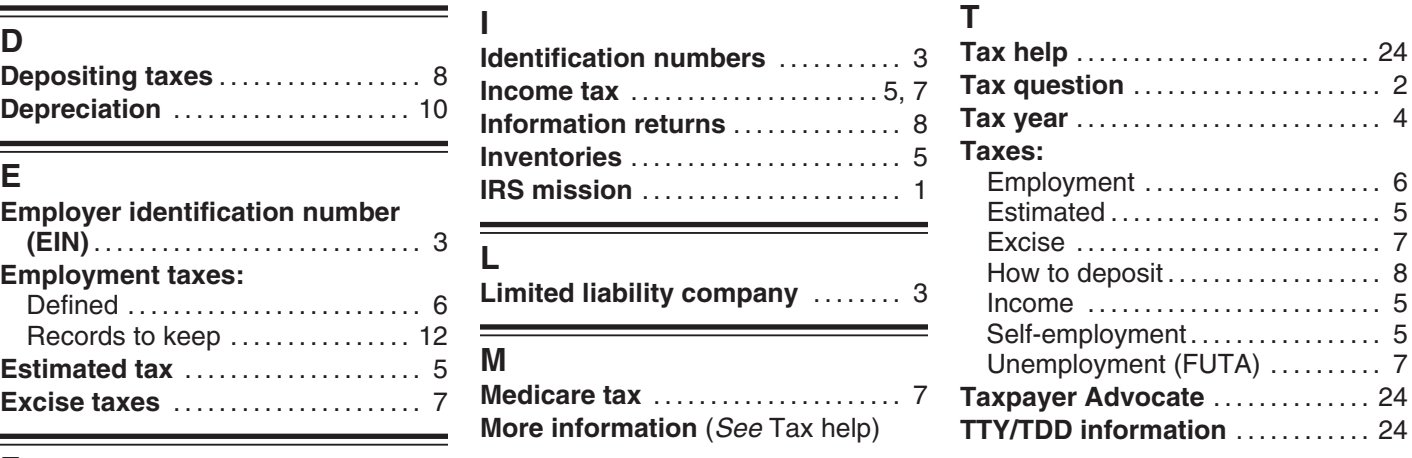

**Unemployment (FUTA) tax ........ 7**